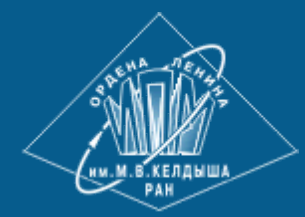

**[ИПМ им.М.В.Келдыша РАН](https://keldysh.ru/) • [Электронная библиотека](https://library.keldysh.ru/) [Препринты ИПМ](https://library.keldysh.ru/preprints/) • [Препринт № 37 за 2023 г.](https://library.keldysh.ru/preprint.asp?id=2023-37)**

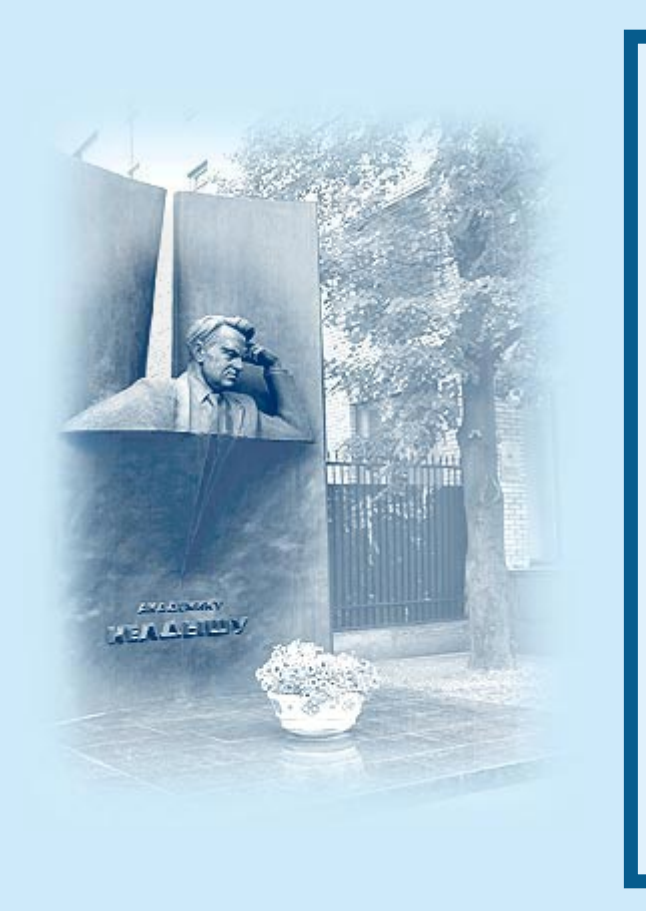

ISSN 2071-2898 (Print) ISSN 2071-2901 (Online)

**[В.А. Гасилов,](https://library.keldysh.ru/author_page.asp?aid=3324) [А.С. Болдарев,](https://library.keldysh.ru/author_page.asp?aid=3325) [О.Г. Ольховская,](https://library.keldysh.ru/author_page.asp?aid=1379) [Д.С. Бойков,](https://library.keldysh.ru/author_page.asp?aid=3916) [Ю.С. Шарова,](https://library.keldysh.ru/author_page.asp?aid=4423) [Н.О. Савенко](https://library.keldysh.ru/author_page.asp?aid=9140), [А.М. Котельников](https://library.keldysh.ru/author_page.asp?aid=8240)**

MARPLE: программное обеспечение для мультифизического моделирования в задачах сплошных сред

Статья доступна по лицензии [Creative Commons Attribution 4.0 International](https://creativecommons.org/licenses/by/4.0/deed.ru)

 $\odot$  $|cc|$ **RV** 

*Рекомендуемая форма библиографической ссылки:* MARPLE: программное обеспечение для мультифизического моделирования в задачах сплошных сред / В.А. Гасилов [и др.] // Препринты ИПМ им. М.В.Келдыша. 2023. № 37. 40 с. **<https://doi.org/10.20948/prepr-2023-37> <https://library.keldysh.ru/preprint.asp?id=2023-37>**

О р д е н а Л е н и н а ИНСТИТУТ ПРИКЛАДНОЙ МАТЕМАТИКИ имени М. В. Келдыша Р о с с и й с к о й а к а д е м и и н а у к

В. А. Гасилов, А. С. Болдарев, О. Г. Ольховская, Д. С. Бойков, Ю. С. Шарова, Н. О. Савенко, А. М. Котельников

# MARPLE: программное обеспечение для мультифизического моделирования в механике сплошных сред

### Гасилов В. А., Болдарев А. С., Ольховская О. Г., Бойков Д. С., Шарова Ю. С., Савенко Н. О., Котельников А. М.

### MARPLE: программное обеспечение для мультифизического моделирования в механике сплошных сред

Исследовательский код MARPLE изначально создавался для моделирования высокоскоростных динамических процессов, вызванных воздействием на вещество интенсивных потоков энергии. В настоящее время это универсальный инструмент, способный решать различные задачи механики сплошных сред. Реализованы следующие физические модели: одножидкостная двухтемпературная МГД-модель динамики плазмы, включающая электрон-ионный обмен энергией и обобщенный закон Ома; модель электро- и теплопроводности с учетом анизотропии в магнитном поле; радиационный теплообмен: модели, относящиеся как к оптически тонким, так и к оптически толстым средам: методы учета радиационных потерь на охлаждение, спектральный многогрупповой диффузионный перенос, распространение лазерного излучения и т. д.; модель многокомпонентного течения. Расчеты выполняются с использованием широкодиапазонных уравнений состояния, транспортных и оптических данных. В коде MARPLE используются современные вычислительные технологии, основанные на блочно-структурированных и неструктурированных сетках, состоящих из тетраэдрических, шестигранных, призматических элементов и их комбинаций. Солверы реализуют законы сохранения с использованием методов высокого разрешения. Для решения полной системы уравнений применяется физическое расщепление. Используется объектно-ориентированный подход к проектированию программного обеспечения, а также методы объектного и обобщенного программирования (язык реализации C++). Проектирование расчетных областей осуществляется с помощью интегрированной системы CAD-CAE с открытым исходным кодом SALOME. MARPLE работает как приложение MPI для современных высокопроизводительных вычислительных систем. В работе приведены примеры задач динамики плазмы, магнитогидродинамики, астрофизики и термомеханики твердого тела, решенных с помощью кода MARPLE.

**Ключевые слова:** трехмерная гидродинамика; высокопроизводительные вычисления; неструктурированные сетки; многомасштабная физика; твердотельные модели; астрофизика; Z-пинч

### *V. Gasilov, A. Boldarev, O. Olkhovskaya, D. Boykov, Yu. Sharova, N. Savenko, A. Kotelnikov*

## MARPLE: software for multiphysics modelling in continuous media

The research code MARPLE was originally created to model high-speed dynamic processes caused by the action of high-intensity energy fluxes on matter. At present, it is a universal tool able to solve various continuum mechanics problems. The implemented physical models are the following: single-fluid twotemperature MHD model of plasma dynamics, including electron-ion energy exchange and generalized Ohm's law; model of electrical and thermal conductivity taking into account the anisotropy in the magnetic field; radiative heat transfer: models pertinent to optically thin as well as optically thick media: techniques for taking into account radiative cooling losses, spectral multigroup diffusion transfer, laser radiation propagation etc.; model of multicomponent flow. Calculations are performed using wide-range equations of state, transport and optical data. The MARPLE code utilises modern computational technologies based on block structured and unstructured meshes consisting of tetrahedral, hexahedral, prismatic elements and their combinations. The solvers implement conservation laws using high-resolution techniques. We apply the physical splitting to solve the governing system. The object-oriented approach to software design is used, as well as methods of object and generic programming  $(C++i$ mplementation language). Design of computational domains is provided by means of integrated SALOME open source CAD-CAE system. MARPLE works as MPI application for modern HPC systems. The paper presents examples of problems in plasma dynamics, magnetohydrodynamics, astrophysics, and solid thermomechanics solved by means of the MARPLE code.

*Key words:* 3D hydrodynamics; high-performance computing; unstructured meshes; multi-scale physics; solid state models; astrophysics; Z-pinch

Работа выполнена при поддержке Российского научного фонда в рамках проекта 21-11-00362. Авторы благодарят Г. А. Багдасарова за плодотворное сотрудничество.

# Содержание

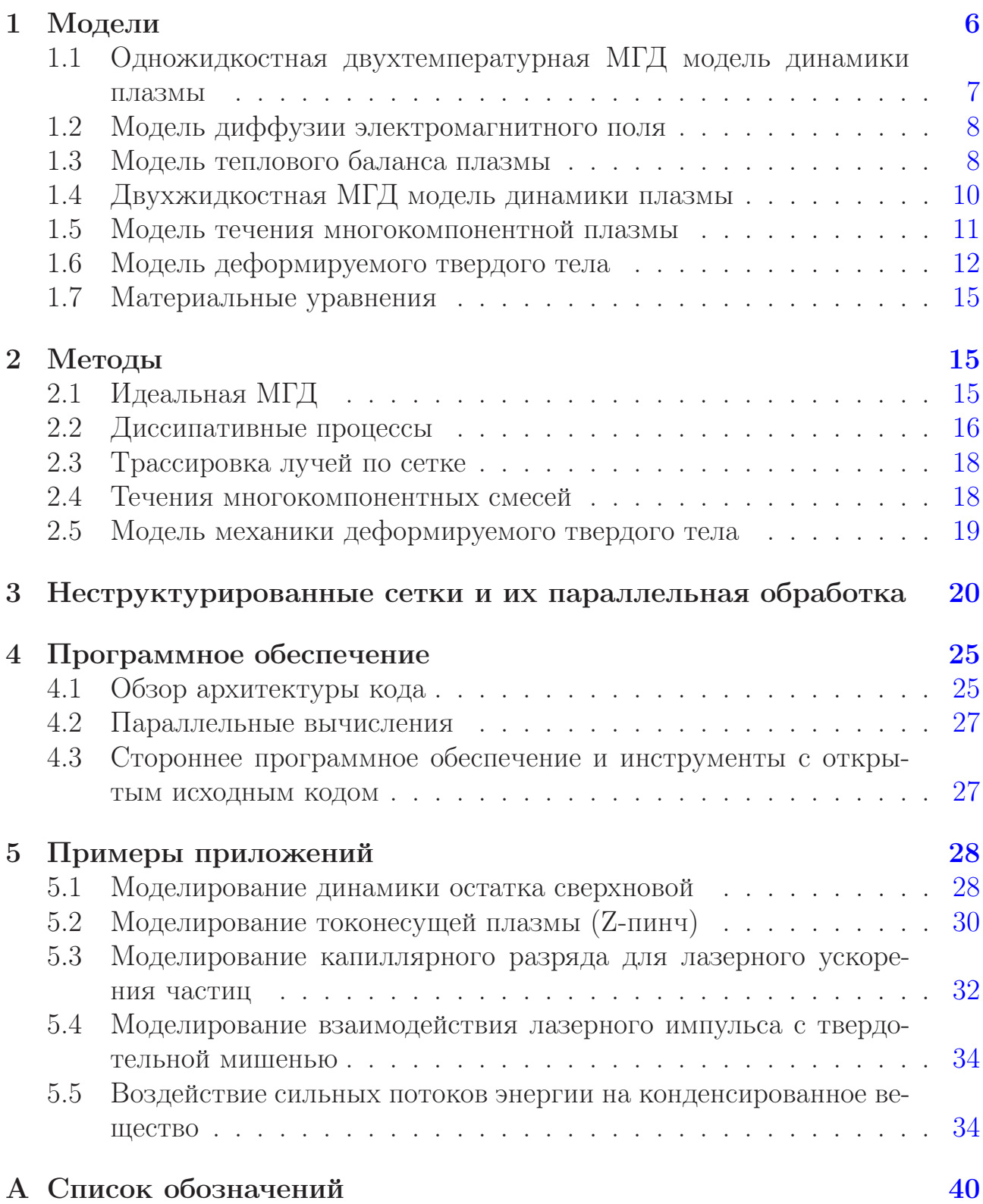

# Введение

В этой публикации мы представляем объектно-ориентированный, параллельный многомерный эйлеров мультифизический код MARPLE. Программа разработана в Институте прикладной математики им. М. В. Келдыша РАН для научного численного моделирования с использованием высокопроизводительных вычислений [1, 2].

Компьютерные коды, используемые для численного моделирования, можно условно разделить на исследовательские и индустриальные в зависимости от того, в какой деятельности этот код используется. В табл. 1 представлены основные особенности кодов этих двух типов. Существует множество различных индустриальных кодов, как открытых, так и коммерческих, для разных предметных областей, они, как правило, предназначены для решения множества вариантов одной задачи, чтобы выбрать оптимальный. Научные или исследовательские коды должны отвечать некоторым требованиям, отличным от требований, предъявляемых к индустриальным кодам. Как правило, исследовательские коды должны быть более гибкими, они позволяют проводить расчеты с различными моделями, типами аппроксимаций, численными методами и обеспечивают достаточно простой способ адаптации кода к новым вариантам.

Код MARPLE [3] был разработан как исследовательский код. Первоначально он был предназначен для моделирования процессов, возникающих в экспериментах с высокоплотной импульсной плазмой; его сокращенное название происходит от «Magnetically accelerated radiative plasma explorer». За годы использования кода он превратился в универсальный код, который можно применять к различным задачам различных предметных областей. Код содержит множество структур данных и алгоритмов, независимых от предметной области, например систему работы с неструктурированными сетками. Обработка неструктурированных сеток — нетривиальная задача, особенно в случае распределенного кода. В коде MARPLE были разработаны структуры данных для хранения неструктурированных сеток, которые позволяют легко обрабатывать такие сетки. Таким образом, на сегодняшний день MARPLE представляет собой вычислительную платформу, позволяющую проводить многоцелевые численные эксперименты.

Код использовался для решения задач, возникающих в следующих предметных областях·

- физика плазмы высокой плотности энергии, пинчи;
- капиллярный разряд;
- астрофизика (моделирование эволюции нейтронных звезд);

• механика твердого тела, влияние сильных потоков энергии на конденсированное вещество.

### Таблица 1

### <span id="page-6-1"></span>Сравнение исследовательских и индустриальных кодов

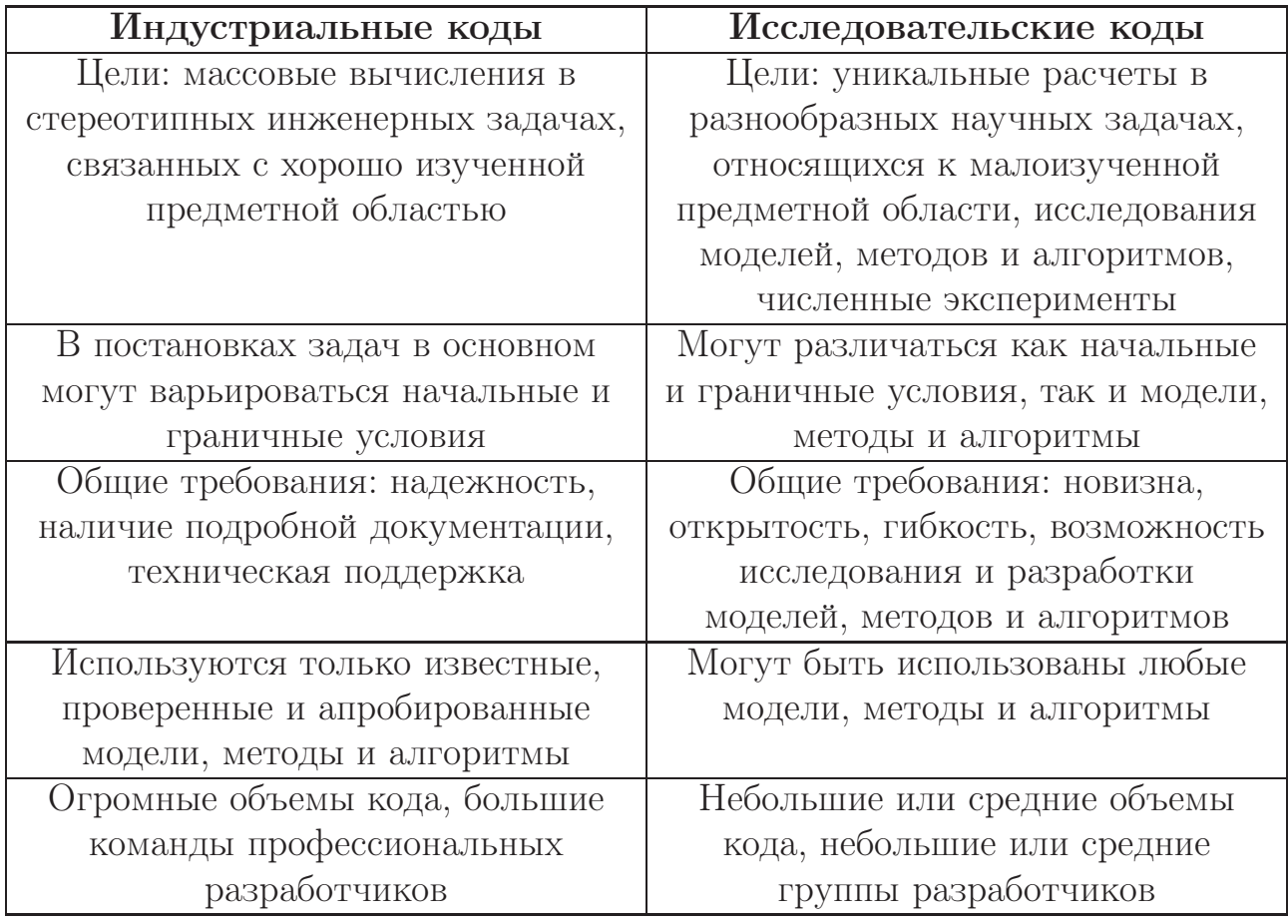

### <span id="page-6-0"></span>Модели  $\mathbf{1}$

В коде MARPLE сложность рассматриваемой физической задачи и наличие различных физических эффектов учитывается в рамках принципа суммарной аппроксимации, или расщепления по группам физических процессов. Система уравнений

$$
\frac{\partial u}{\partial t} = F_1 u + F_2 u + \dots + F_N u,
$$

где  $F_1, \ldots, F_N$  — операторы (обычно дифференциальные), описывающие физические процессы различной природы, может быть решена как

$$
\frac{\hat{u}_1 - u}{\tau} = \mathcal{F}_1(u, \hat{u}_1), \quad \frac{\hat{u}_2 - \hat{u}_1}{\tau} = \mathcal{F}_2(\hat{u}_1, \hat{u}_2), \quad \dots, \quad \frac{\hat{u} - \hat{u}_{N-1}}{\tau} = \mathcal{F}_N(\hat{u}_{N-1}, \hat{u}),
$$

где  $\mathcal{F}_i$  — дискретный аналог (аппроксимация) оператора  $F_i$ . Такой подход позволяет независимо рассматривать различные группы процессов и применять к кажлой группе процессов наиболее полхоляший численный метол (явный или неявный и т. д.).

Код MARPLE предназначен для моделирования в трехмерных областях сложной геометрической формы на нерегулярных сетках, в том числе блочных, состоящих из элементов различных типов.

Далее приведены основные физические модели, реализованные в программном комплексе MARPLE.

### <span id="page-7-0"></span>Одножидкостная двухтемпературная МГД модель  $1.1$ динамики плазмы

В коде MARPLE реализована модель МГД, которая апробирована во многих исследованиях быстропротекающих течений плазмы, возникающих под действием интенсивного энерговклада внешнего источника (плазма в короткоимпульсном электрическом разряде, лазерно генерируемая плазма и т. д.). Модель учитывает возможный отрыв температур ионной и электронной компонент плазмы. Соответствующая система уравнений в форме законов сохранения (см. [4–6] и др.) имеет вид<sup>1</sup>

<span id="page-7-2"></span>
$$
\frac{\partial}{\partial t}\rho + \nabla (\rho \mathbf{w}) = 0, \qquad (1)
$$

$$
\frac{\partial}{\partial t}\rho w_l + \sum_k \frac{\partial}{\partial x_k} \Pi_{lk} = 0, \quad \Pi_{lk} = \rho w_l w_k + P\delta_{lk} - \frac{1}{4\pi} \left( B_l B_k - \frac{1}{2} B^2 \delta_{lk} \right), \tag{2}
$$

$$
\frac{\partial}{\partial t} \left( \rho \varepsilon + \frac{1}{2} \rho w^2 + \frac{B^2}{8\pi} \right) + \nabla \mathbf{q} = 0, \quad \mathbf{q} = \left( \rho \varepsilon + \frac{1}{2} \rho w^2 + P \right) \mathbf{w} + \frac{1}{4\pi} \mathbf{B} \times (\mathbf{w} \times \mathbf{B}),
$$
\n(3)

$$
\frac{\partial \rho \varepsilon_e}{\partial t} + \nabla (\rho \varepsilon_e \mathbf{w}) + P_e \nabla \mathbf{w} = 0, \tag{4}
$$

<span id="page-7-3"></span>
$$
\frac{\partial}{\partial t} \mathbf{B} - \nabla \times (\mathbf{w} \times \mathbf{B}) = 0,\tag{5}
$$

$$
\delta_{lk} = \begin{cases} 1, & l = k \\ 0, & l \neq k, \end{cases}
$$
 (6)

$$
\varepsilon = \varepsilon_i + \varepsilon_e, \quad P = P_i + P_e, \quad P_i = P_i(\rho, \varepsilon_i), \quad P_e = P_e(\rho, \varepsilon_e). \tag{7}
$$

<span id="page-7-1"></span><sup>13</sup> десь и далее используется гауссова система единиц.

# <span id="page-8-0"></span>1.2 Модель диффузии электромагнитного поля

Расчет диффузии электромагнитного поля выполняется с учетом возможной анизотропии электропроводности, обусловленной влиянием магнитного поля. Соответствующая теория берет свое начало в [\[4,](#page-37-3) [5\]](#page-37-5) и последующих работах. Основная система уравнений (при условии пренебрежения током смещения) имеет вид

<span id="page-8-2"></span>
$$
\operatorname{rot} \mathbf{B} = \frac{4\pi}{c} \mathbf{j}, \quad \mathbf{j} = \hat{\sigma} \mathbf{E}, \tag{8}
$$

$$
\frac{1}{c} \cdot \frac{\partial \mathbf{B}}{\partial t} = -\operatorname{rot} \mathbf{E},\tag{9}
$$

<span id="page-8-3"></span>
$$
\mathbf{E} = \frac{\mathbf{j}_{\parallel}}{\sigma_{\parallel}} + \frac{\mathbf{j}_{\perp}}{\sigma_{\perp}}.
$$
 (10)

# <span id="page-8-1"></span>1.3 Модель теплового баланса плазмы

Уравнения баланса энергии электронной и ионной компонент плазмы составлены с учетом анизотропии электронной теплопроводности в магнитном поле, электрон-ионного обмена энергией, джоулева нагрева и теплообмена излучением. Система уравнений энергобаланса [\[4,](#page-37-3) [5\]](#page-37-5) берется в форме

<span id="page-8-4"></span>
$$
\frac{\partial(\rho \varepsilon_e)}{\partial t} = \text{div}(\hat{k}_e \,\text{grad}\, T_e) + Q_{ei} + Q_J + Q_R,\tag{11}
$$

<span id="page-8-5"></span>
$$
\frac{\partial(\rho \varepsilon_i)}{\partial t} = \text{div}(k_i \,\text{grad}\, T_i) - Q_{ei}.
$$
\n(12)

Электрон-ионный обмен энергии записан в форме

$$
Q_{ei} = \kappa_{ei}(T_i - T_e),\tag{13}
$$

 $\kappa_{ei}(\rho, T_e)$  — коэффициент релаксации.

Джоулев нагрев берется в форме

$$
Q_J = \frac{\mathbf{j}_{\parallel}^2}{\sigma_{\parallel}} + \frac{\mathbf{j}_{\perp}^2}{\sigma_{\perp}}.\tag{14}
$$

Полная система уравнений МГД, включающая [\(1\)](#page-7-2)–[\(5\)](#page-7-3), [\(8\)](#page-8-2)–[\(10\)](#page-8-3) и [\(11\)](#page-8-4)–[\(12\)](#page-8-5), замыкается уравнениями состояния вида

$$
\varepsilon_e = \varepsilon_e \left( \rho, T_e \right), \quad \varepsilon_i = \varepsilon_i \left( \rho, T_i \right). \tag{15}
$$

#### $1.3.1$ Модели радиационного теплообмена

Многогрупповая спектральная модель. Данная модель разработана в соответствии с рекомендациями [7]. Весь исследуемый диапазон частот разбивается на *M* спектральных групп:  $\nu_1 = 0 < \nu_2 < \ldots < \nu_m < \ldots < \nu_M < \infty$ . Уравнение переноса лучистой энергии решается для каждой группы. В расчетах внутри каждой группы используются средние значения  $k^P$ ,  $k^R$  и  $J(k^P)$ и  $k^R$  — коэффициенты поглощения, усредненные по Планку и Росселанду соответственно,  $J$  — излучательная способность, зависящие от температуры и плотности среды и энергии фотона). Интегральные значения источника  $Q_R$ в уравнении баланса энергии рассчитываются путем суммирования по всем спектральным группам. Одногрупповая аппроксимация (модель серого вещества) — усреднение  $k^P$ ,  $k^R$  и J выполняется по всему спектру [8].

Диффузионная модель переноса излучения. Основной моделью лучистого теплообмена, реализованной в MARPLE, является модель диффузии излучения в многогрупповом по спектру приближении. В диффузионном приближении [7,9] уравнение баланса лучистой энергии в излучающей и поглощающей среде имеет вид

$$
-\operatorname{div}\frac{c}{3k^R}\operatorname{grad}U + k^P cU = k^P cJ,\tag{16}
$$

 $U$  — плотность лучистой энергии,  $\mathbf{W} = -\frac{c}{3k^R}$  grad  $U$  — поток лучистой энергии.

Граничное условие для нормального потока на внешней границе (выход излучения) принимается в виде

$$
W_n = -\frac{c}{3k^R} \left( \text{grad } U \cdot \mathbf{n} \right) = -\frac{cU}{2},\tag{17}
$$

 $n$  — вектор нормали к границе. Возможна также постановка граничных условий с заданным потоком входящего излучения.

Выражение для поглощенной плазмой энергии излучения имеет вид

$$
Q_R = \text{div } \mathbf{W} = c \left( k^P J - k^P U \right). \tag{18}
$$

Модель лучистой теплопроводности в оптически толстых средах. В случае оптически плотной среды, находящейся в состоянии локального термодинамического равновесия, можно использовать модель лучистой теплопроводности, в которой поток лучистой энергии выражается следующим образом:

$$
\mathbf{W} = \frac{16\sigma_{SB}T_e^3}{3k^R} \text{grad } T_e, \qquad Q_R = \text{div }\mathbf{W}. \tag{19}
$$

Объемные потери энергии за счет тормозного излучения. Охлаждение плазмы за счет объемных потерь энергии описывается формулами [9]

$$
Q_R = -1.764 \cdot 10^6 \sqrt{T_e} n_e n_i Z^2 \quad [10^5 \text{ }\text{$\text{J}\text{m}$.} / (\text{cm}^3 \cdot \text{m} \text{K})],\tag{20}
$$

$$
n_i = \frac{\rho}{m_i}, \quad n_e = \frac{\rho}{m_i} Z(\rho, T_e). \tag{21}
$$

<span id="page-10-0"></span>Эта модель хорошо описывает ситуацию в случае оптически тонкой среды.

#### Двухжидкостная МГД модель динамики плазмы 1.4

В задачах астрофизики, связанных, например, с изучением взаимодействия галактического газа с остатками сверхновых, звездными ветрами и т. д., возникает необходимость раздельного анализа движения ионизованной части газа и его нейтральной компоненты. Модель магнитной гидродинамики, реализованная в MARPLE для решения таких задач, включает следующую систему уравнений [10,11], содержащую две группы уравнений гидродинамики ионов и нейтралов. Динамика ионной компоненты (обозначается индексом  $\alpha$ ) описывается следующей системой уравнений:

$$
\rho_{\alpha} = m_{\alpha} n_{\alpha},\tag{22}
$$

$$
\partial_t \rho_\alpha + \partial_i (\rho_\alpha w_{\alpha,i}) = 0, \tag{23}
$$

$$
\partial_t(\rho_\alpha w_{\alpha,i}) + \partial_j \left( \rho_\alpha w_{\alpha,i} w_{\alpha,j} + \delta_{ij} \left( p_\alpha + \frac{B^2}{8\pi} \right) - \frac{1}{4\pi} B_i B_j \right) = R_{\alpha\beta,i},\tag{24}
$$

$$
\partial_t E_{\alpha} + \partial_i \left( w_{\alpha,i} \left[ E_{\alpha} + p + \frac{B^2}{8\pi} \right] - \frac{1}{4\pi} (\mathbf{w} \mathbf{B}) B_i \right) = Q_{\alpha\beta} + Q_R + Q_{\text{heat}}, \quad (25)
$$

$$
\partial_t B_i + \partial_j (w_j B_i - B_j w_i) = 0 \tag{26}
$$

$$
E_{\alpha} = \rho_{\alpha} \varepsilon_{\alpha} + \frac{\rho_{\alpha} \mathbf{w}_{\alpha}^2}{2} + \frac{\mathbf{B}^2}{8\pi},
$$

 $Q_R = -\Lambda(T)n_e n_H$  — радиационные потери,  $Q_{\text{heat}} = \Lambda(T_0)n_{e0}n_{H0}$  — подогрев окружающего фона,  $\Lambda(T)$  — функция охлаждения,  $n_e$ ,  $n_H$  — концентрация электронов и ядер водорода,  $\Lambda(T_0)$  — добавка с нагревом, которая необходима, чтобы фоновая плазма (окружающая среда с параметрами температуры  $T_0$ , концентрациями электронов и водорода  $n_{e0}$ ,  $n_{H0}$ ) оставалась неизменной, и  $\mathbf{R}_{\alpha\beta}$  — сила трения между жидкостями, обусловленная столкновениями. Функцию охлаждения для частично ионизованной среды сложного состава целесообразно использовать табличную (например, как в [12]), которая соответствует равновесной плазме с солнечной металличностью, или предварительно рассчитанную собственную функцию охлаждения с использованием данных для радиационных процессов [13].

Система уравнений, описывающая эволюцию нейтральной компоненты, имеет следующий вид:

$$
\rho_{\beta} = m_{\beta} n_{\beta},\tag{27}
$$

$$
\partial_t \rho_\beta + \partial_i (\rho_\beta w_{\beta,i}) = 0,\tag{28}
$$

$$
\partial_t(\rho_\beta w_{\beta,i}) + \partial_j(\rho_\beta w_{\beta,i} w_{\beta,j} + \delta_{ij} p_\beta) = R_{\alpha\beta,i},\tag{29}
$$

$$
\partial_t E_\beta + \partial_i \left( w_{\beta,i} \left[ E_\beta + p \right] \right) = Q_{\alpha\beta},\tag{30}
$$

$$
E_{\beta} = \rho_{\beta} \varepsilon_{\beta} + \frac{\rho_{\beta} \mathbf{w}_{\beta}^2}{2}.
$$

### <span id="page-11-1"></span>1.4.1 Столкновения между компонентами

Энергия и импульс передаются между компонентами среды посредством столкновительных процессов. Для расчета характерного времени столкновения  $\tau_{\alpha\beta}$  принимается постоянное сечение взаимодействия  $\sigma$  [\[12,](#page-38-1) [14\]](#page-38-3):

$$
\tau_{\alpha\beta} = \frac{1}{n_{\beta}\sigma \left(kT_{\alpha}/m_{\alpha}\right)^{1/2}},\tag{31}
$$

сила трения может быть записана как

$$
\mathbf{R}_{\alpha\beta} = -\frac{m_{\alpha}n_{\alpha}}{\tau_{\alpha\beta}}(\mathbf{w}_{\alpha} - \mathbf{w}_{\beta}).
$$
\n(32)

Передача энергии в этом случае выражается следующим образом:

$$
Q_{\alpha\beta} = -\sum_{\beta} 3 \frac{m_{\alpha}}{m_{\alpha} + m_{\beta}} \frac{n_{\alpha}}{\tau_{\alpha\beta}} k_{B} (T_{\alpha} - T_{\beta}) - \sum_{\beta} \frac{m_{\beta}}{m_{\alpha} + m_{\beta}} (\mathbf{w}_{\alpha} - \mathbf{w}_{\beta}) \mathbf{R}_{\alpha\beta}.
$$
 (33)

Учитывается нагрев, вызванный силой трения R, что необходимо для соблюдения баланса энергии.

## <span id="page-11-0"></span>1.5 Модель течения многокомпонентной плазмы

Принятая модель описывает динамику газовой или газоплазменной среды, состоящей из N компонент (например, смеси различных веществ. Смеси термодинамически тождественных компонент также рассматриваются с целью маркировки части вещества при изучении структуры течения). Данная модель может применяться как в задачах гидродинамики и МГД, так и в задачах механики деформируемого твердого тела (раздел [1.6\)](#page-12-0). Соотношения для компонент имеют вид

$$
\sum_{n=1}^{N} \alpha_n = 1, \quad \sum_{n=1}^{N} \rho_n = \rho, \quad \rho_n = \alpha_n \rho. \tag{34}
$$

Для каждой компоненты решается отдельное уравнение неразрывности, но уравнения импульса и энергии являются общими для всей среды. Между компонентами существует механическое  $(\mathbf{w}_n = \mathbf{w})$  и термодинамическое  $(T_n = T)$  равновесие. Используется модель взаимопроникающих континуумов, согласно которой в любом макроскопическом объеме все компоненты присутствуют в соотношении, определяемом массовыми концентрациями, каждая из компонент заполняет объем, совершенно не подвергаясь влиянию других компонент в том же объеме.

$$
P(\alpha_1, \dots, \alpha_N, \rho, T) = \sum_{n=1}^{N} P_n(\rho_n, T), \qquad (35)
$$

$$
\varepsilon(\alpha_1,\ldots,\alpha_N,\rho,T) = \sum_{n=1}^N \alpha_n \varepsilon_n(\rho_n,T). \tag{36}
$$

При выполнении расчетов по модели ионизованной среды для среднего заряда ионов, коэффициентов электронной и ионной теплопроводности и электропроводности, а также оптических свойств плазмы (усредненные по Росселанду и Планку коэффициенты поглощения и излучательная способность) используются их выражения через соответствующие значения параметров отдельных компонент смеси и их концентрации  $\alpha_n$ .

Средний заряд определяется следующим образом:

$$
Z = \sum_{n=1}^{N} \frac{\alpha_n Z_n}{A_n} / \sum_{n=1}^{N} \frac{\alpha_n}{A_n}.
$$
 (37)

При известном среднем заряде коэффициенты теплопроводности и электропроводности в плазме рассчитываются по формулам Спитцера и закону Видемана — Франца.

Оптические свойства смеси рассчитываются по формулам

$$
F = \sum_{n=1}^{N} \alpha_n F_n,
$$
\n(38)

где  $F$  — это  $k^P$ ,  $k^R$  и J соответственно.

#### <span id="page-12-0"></span>Модель деформируемого твердого тела  $1.6$

#### $1.6.1$ Математическая модель гидродинамических и упругопластических волновых процессов

Исходная система уравнений, описывающая термомеханические эффекты в объекте, подвергающемся воздействию интенсивного потока энергии (части-

цы, ионизирующее излучение), основана на моделях механики сплошной среды. Полная система уравнений включает уравнения и определяющие соотношения (кинематические, физические), описывающие гидрогазодинамику испаряемого материала, упругие, пластические волны, вязкопластические деформации и разрушение в твердом остатке мишени. Динамические процессы в материале объекта в широком диапазоне параметров состояния моделируются в приближении локального термодинамического равновесия. При описании состояния среды при достаточно высокой скорости изменения ее структуры допускается учет неравновесности при фазовых переходах или при изменении агрегатного состояния материала [15]. Уравнения динамики сплошной среды записываются в виде основных законов сохранения. В соответствии с изложенным выше в области испаряемого материала расчет производится на основе уравнений газодинамической модели:

$$
\frac{\partial}{\partial t}\rho + \nabla(\rho \mathbf{w}) = 0; \qquad \frac{\partial}{\partial t}\rho w_i + \sum_k \frac{\partial}{\partial x_k} \mathbf{\Pi}_{ik} = 0; \qquad \mathbf{\Pi}_{ik} = \rho w_i w_k + P\delta_{ik}; \tag{39}
$$

$$
\frac{\partial}{\partial t} \left( \rho \varepsilon + \frac{1}{2} \rho w^2 \right) + \nabla \mathbf{q} = 0; \qquad \mathbf{q} = \left( \rho \varepsilon + \frac{1}{2} \rho w^2 + P \right) \mathbf{w}; \qquad P = P(\rho, \varepsilon).
$$
\n(40)

Система уравнений, используемая для расчета волновых процессов в деформируемом твердом теле, соответствует модели упругопластических деформаний:

$$
\frac{\partial \rho}{\partial t} + \rho \nabla_i w_i = 0; \tag{41}
$$

$$
\rho \frac{\partial w_i}{\partial t} = F_i + \nabla_j \sigma_{ij};\tag{42}
$$

$$
\rho \frac{\partial E}{\partial t} = \sigma_{ij} \dot{\varepsilon}_{ij} - \nabla_i q_i; \tag{43}
$$

$$
q_i = -\chi(\rho, T)\nabla_i T; \qquad (44)
$$

$$
\dot{\varepsilon}_{ij} = \frac{1}{2} \left( \nabla_i w_j + \nabla_j w_i \right); \tag{45}
$$

$$
\frac{\partial D_{\sigma ij}}{\partial t} + 2G\dot{\lambda}D_{\sigma ij} = 2G\left(\dot{\varepsilon}_{ij} + \frac{1}{3\rho}\frac{\partial \rho}{\partial t}\delta_{ij}\right) - 3\alpha K\left(T - T_0\right)\delta_{ij};\tag{46}
$$

$$
p = p\left(\rho, T\right);\tag{47}
$$

$$
\sigma_{ij} = -\nabla_i p + D_{\sigma ij} \Psi + ((3\eta - 2\mu) \dot{\varepsilon} \delta_{ij} + 2\mu \dot{\varepsilon}_{ij}) \Psi; \tag{48}
$$

$$
\dot{\lambda} = \frac{3}{2\sigma_T^2} \sigma_{ij} \dot{\varepsilon}_{ij}^{(p)}; \tag{49}
$$

$$
\dot{\varepsilon} = \dot{\varepsilon}_{ij} \delta_{ij} / 3; \tag{50}
$$

$$
\Psi = \begin{cases} 0, \to E \ge L_S | \sigma_{ij} \ge \sigma^c; \\ 1, \to E < L_S \ \& \ \sigma_{ij} < \sigma^c. \end{cases} \tag{51}
$$

Давление рассчитывается на основе широкодиапазонных уравнений состояния. Расчет волновых процессов в твердом веществе можно проводить и в приближении баротропной среды; в этом случае уравнение состояния принимается в аналитическом виде.

#### Критерии разрушения 1.6.2

Критерий максимального напряжения. Критерий максимального напряжения рассчитывается как максимальное отношение фактических напряжений к предельным напряжениям, определенным в системе координат материала слоя. Критериальная функция прочности записывается в виде

$$
\left( \left| \frac{\sigma_{11}}{X} \right|, \left| \frac{\sigma_{22}}{Y} \right|, \left| \frac{\sigma_{33}}{Z} \right|, \left| \frac{\sigma_{12}}{S} \right|, \left| \frac{\sigma_{13}}{R} \right|, \left| \frac{\sigma_{23}}{Q} \right| \right)_{\text{max}} \le 1. \tag{52}
$$

Квадратичный критерий Мизеса — Хилла. Для моделирования разрушения композиционных материалов используется квадратичный критерий:

$$
F(\sigma_{22} - \sigma_{33})^{2} + G(\sigma_{11} - \sigma_{33})^{2} + H(\sigma_{22} - \sigma_{11})^{2} + 2L\sigma_{23}^{2} + 2M\sigma_{31}^{2} + 2N\sigma_{12}^{2} \le 1; \tag{53}
$$
\n
$$
F = \frac{1}{2} \left( \frac{1}{(\sigma_{22}^{c})^{2}} + \frac{1}{(\sigma_{33}^{c})^{2}} + \frac{11}{(\sigma_{11}^{c})^{2}} \right); \qquad G = \frac{1}{2} \left( \frac{1}{(\sigma_{11}^{c})^{2}} + \frac{1}{(\sigma_{33}^{c})^{2}} + \frac{1}{(\sigma_{22}^{c})^{2}} \right); \tag{54}
$$
\n
$$
H = \frac{1}{2} \left( \frac{1}{(\sigma_{22}^{c})^{2}} + \frac{1}{(\sigma_{11}^{c})^{2}} + \frac{1}{(\sigma_{33}^{c})^{2}} \right); \qquad L = \frac{1}{2(\tau_{23}^{c})^{2}}; \quad M = \frac{1}{2(\tau_{31}^{c})^{2}}; \quad N = \frac{1}{2(\tau_{12}^{c})^{2}}. \tag{55}
$$

Критерий разрушения Тулера — Бутчера. В композитных материалах разрушение при достижении максимального напряжения может привести к разрыву при более низких напряжениях. Процесс разрушения с влиянием временного параметра интерпретируется как интегральный, который задается в определенном структурно-временном диапазоне. Для определения прочности композиционных материалов используют интегральный критерий разрушения Тулера — Бутчера:

$$
D = \int_{0}^{t} (\sigma_0 - \sigma(t))^{\lambda} dt.
$$
 (56)

Здесь  $\sigma(t)$  — напряжение разрушения,  $\sigma_0$  — максимальное главное напряжение,  $\lambda$  — постоянная материала,  $t$  — время, когда происходит разрушение,  $D$  — другая материальная постоянная, называемая интегралом разрушения.

#### <span id="page-15-0"></span>Материальные уравнения  $1.7$

Для замыкания системы уравнений необходимо добавить некоторые выражения для параметров свойств вещества (уравнение состояния, коэффициенты переноса и т. д.). В коде можно использовать различные типы материальных уравнений. Например, в некоторых расчетах использовались широкодиапазонные уравнения состояния (УРС) вещества, коэффициенты переноса и оптические свойства. Давления и удельные энергии отдельных компонентов плазмы, а также средний заряд ионов в зависимости от плотности и температуры определяются на основе квантово-статистической модели, описанной в книге [8] (модель Хартри — Фока — Слетера для среднего атома, обобщенная модель Томаса — Ферми). Данные по уравнениям состояния и оптическим свойствам вещества предварительно рассчитываются с помощью программы THERMOS [16] и используются в расчетах в виде таблиц данных. Явные формулы для расчета кинетических коэффициентов, определяющих выражения для диссипативных течений, приведены в [17].

### <span id="page-15-1"></span> $\overline{2}$ Методы

В коде MARPLE реализованы вычислительные технологии на основе блочноструктурированных и неструктурированных сеток, состоящих из тетраэдрических, гексаэдрических, призматических элементов и их комбинаций. Для выполнения расчетов с учетом симметрии задачи предусмотрены периодические и симметричные граничные условия.

Решение полной системы выполняется по схеме расщепления по физическим процессам. Основные подходы к построению численных алгоритмов, реализованных в коде MARPLE, описаны ниже.

#### <span id="page-15-2"></span>Идеальная МГД 2.1

Для моделирования идеальной двухтемпературной МГД используется явная двухэтапная (предиктор — корректор) разностная схема на неструктурированных сетках. Эта схема имеет второй порядок аппроксимации как по пространственным координатам, так и по времени. TVD-аппроксимация повышенного порядка основана на локальной пространственной реконструкции решения по его значениям в центрах ячеек сетки [18]. В качестве основы для вычисления потоков значений по элементам сетки используется вариант модифицированной одномерной схемы Лакса — Фридрихса.

#### 2.1.1 Кусочно-параболический метод

Хотя код MARPLE в основном работает с неструктурированными сетками, в рамках MARPLE успешно тестируются и применяются некоторые модели, работающие с традиционными  $(i, j, k)$ -структурированными сетками. Например, реализован кусочно-параболический метод для уравнений Эйлера и идеальной МГД.

Уравнения Эйлера дискретизируются в пространстве и времени с помощью схемы годуновского типа и схемы предиктор — корректор. Кусочнопараболический метод используется для интерполяции величин из центров ячеек на их грани с последующим решением задачи Римана о распаде разрыва. В коде реализованы методы Roe, HLL, HLLC и HLLD [19-21].

#### <span id="page-16-0"></span> $2.2$ Диссипативные процессы

Аппроксимации на основе разрывного метода Галеркина используются для уравнений в частных производных второго порядка с переменным коэффициентом в тензорной форме [22]. Эти схемы обладают свойством консервативности (аппроксимируют баланс энергии в расчетной области в соответствии с выбранной формой аппроксимации потоков) и сохраняют свойство самосопряженности, присущее исходному дифференциальному оператору.

#### Диффузия магнитного поля  $2.2.1$

Решается уравнение

$$
\frac{\partial \mathbf{B}}{\partial t} = -\frac{c^2}{4\pi} \operatorname{rot} \hat{\sigma}^{-1} \operatorname{rot} \mathbf{B}.
$$
 (57)

Для интегрирования по времени используется абсолютно устойчивая схема Кранка — Николсона, обеспечивающая второй порядок точности. Для аппроксимации оператора  $\mathrm{rot} \hat{\sigma}^{-1}$  rot **B** используется разрывный метод Галеркина.

Лля обеспечения сквозного счета в областях с малой плотностью в уравнение диффузии магнитного поля вводятся стабилизаторы.

1) Искусственный ток смещения:

$$
\operatorname{rot} \mathbf{B} = \frac{4\pi}{c} \mathbf{j} + \frac{\alpha}{c} \frac{\partial \mathbf{E}}{\partial t}.
$$
\n(58)

Здесь  $\alpha > 1$  — подборочный коэффициент, эффективно снижающий скорость распространения электромагнитной волны в области разреженной плазмы.

Коэффициент  $\alpha$  выбирается из условия  $\frac{\alpha}{c} \ll \frac{T}{L}$ , где  $T$  — характерное время задачи,  $L$  — характерный размер расчетной области.

2) Гиперболизация уравнения диффузии путем введения второй производной по времени с малым параметром  $\omega$ :

$$
\frac{\partial \mathbf{B}}{\partial t} + \omega \frac{\partial^2 \mathbf{B}}{\partial t^2} = -\frac{c^2}{4\pi} \operatorname{rot} \hat{\sigma}^{-1} \operatorname{rot} \mathbf{B}.
$$
 (59)

Коэффициент  $\omega$  выбирается из условия  $\omega \leq \frac{h}{c}$  (h – минимальный характерный линейный размер ячейки расчетной сетки). Для расчета используется трехслойная явная разностная схема интегрирования по времени с ограничением на шаг по времени

$$
\Delta t \le \sqrt{\frac{\omega}{\sigma}} h = \frac{h^{3/2}}{\sqrt{c}}.\tag{60}
$$

Для обеспечения соленоидальности магнитного поля div  $\mathbf{B} = 0$ , которая может нарушаться из-за численной погрешности, производится калибровка магнитного поля путем решения уравнения Пуассона для магнитного потенциала  $\varphi$ :

$$
\mathbf{B}^* = \text{grad}\,\varphi + \text{rot}\,\mathbf{A}; \quad \text{div}\,(\text{grad}\,\varphi) = 0; \quad \mathbf{B} = \mathbf{B}^* - \text{grad}\,\varphi. \tag{61}
$$

Здесь  $\mathbf{B}^*$  — результат численного решения уравнения диффузии магнитного поля,  $B$  — откалиброванное решение.

По вычисляемому полю **В** вычисляются  $\mathbf{j} = \frac{c}{4\pi} \operatorname{rot} \mathbf{B}$  и  $\mathbf{E} = \frac{\mathbf{j}_{\parallel}}{\sigma_{\parallel}} + \frac{\mathbf{j}_{\perp}}{\sigma_{\perp}}$ .

Полученные значения используются для расчета джоулева нагрева и анализа плотности электрического тока и напряженности электрического поля.

#### 2.2.2 Теплопроводность и электрон-ионный обмен энергии

Для интегрирования по времени используется неявная схема, а для аппроксимации оператора  $\langle \text{div } k \text{ grad } T \rangle$  – проекционная схема. На этом шаге расщепления фиксируется  $\rho$  и задается

$$
\frac{\partial \varepsilon}{\partial t} = \frac{\partial \varepsilon}{\partial T} \cdot \frac{\partial T}{\partial t} \tag{62}
$$

для ионов и электронов. Теплоемкость  $C_v = \frac{\partial \varepsilon}{\partial T}$  рассчитывается аналитически или по таблицам УРС для значений  $T$  и  $\rho$  с предыдущего слоя во времени, коэффициент теплопроводности (с учетом намагниченности) и коэффициент релаксации к<sub>ей</sub> берут из того же слоя.

#### <span id="page-18-0"></span>Трассировка лучей по сетке 2.3

Алгоритмы, основанные на трассировке лучей по расчетной сетке, в принципе позволяют численно решать уравнение переноса излучения относительно направления каждого луча. Основные задачи, для решения которых применима такая методика, следующие:

- постобработка результатов расчетов для их прямого сравнения с экспериментальными данными. Например, численная модель камеры-обскуры дает численные обскурограммы, которые можно легко сравнить с полученными в эксперименте;
- моделирование нагрева вещества лазерными импульсами в экспериментах с лазерной плазмой;
- моделирование радиационного теплообмена в плазме. Решение задачи лучистого теплообмена с использованием трассировки лучей (так называемый метод длинных характеристик) требует огромных объемов вычислений и практически никогда не выполняется в трехмерном моделировании, однако ранее такой метод успешно применялся к двумерным задачам.

Задача трассировки лучей по неструктурированной сетке осложняется значительной вероятностью вырожденных случаев, когда луч проходит непосредственно через ребро или узел (или очень близко к ним, мы не можем различить эти случаи из-за ограниченной точности наших вычислений). Эти вырожденные случаи, если их не обрабатывать правильно, могут привести к потере либо многократному учету отрезка луча, что приводит к серьезной ошибке в результатах такого моделирования. Другая сложность связана с параллельным решением всей задачи и распределением вычислительной сетки по процессорам — луч может проходить через разные части сетки, выходить и снова входить в часть, и в целом распределение вычислительной нагрузки между процессорами становится неравномерным.

В коде MARPLE реализован метод трассировки лучей, основанный на арифметике рациональных чисел [23, 24]. Арифметика рациональных чисел 25 приводит к несколько более затратному по сравнению с традиционной арифметикой чисел с плавающей точкой алгоритму. Однако этот подход позволяет точно решить геометрическую задачу пересечения луча с элементом сетки, в результате чего все вырожденные случаи становятся абсолютно различимыми.

#### <span id="page-18-1"></span>2.4 Течения многокомпонентных смесей

Нам необходимо пересчитывать температуру смеси каждый раз при изменении ее энергии  $\varepsilon$ , давления  $P$  или концентрации.

При заданных  $\rho$ ,  $\varepsilon$  температура  $T = T(\alpha_1, \ldots, \alpha_N, \rho, \varepsilon)$  может быть найдена из решения уравнения

$$
\varepsilon = \sum_{n=1}^{N} \alpha_n \, \varepsilon_n \, (\alpha_n, \rho, T). \tag{63}
$$

Уравнение решается методом деления отрезка пополам, в качестве начального отрезка берется

$$
\left[\min_{n=1\div N} T(\alpha_n, \rho, \varepsilon); \quad \max_{n=1\div N} T(\alpha_n, \rho, \varepsilon)\right].
$$
 (64)

После этого давление  $P = P(\alpha_1, \ldots, \alpha_N, \rho, \varepsilon)$  находится по формуле

$$
P(\alpha_1, \ldots, \alpha_N, \rho, T) = \sum_{n=1}^{N} P_n(\alpha_n, \rho, T).
$$
 (65)

Аналогично при заданных  $\rho$  и P температура  $T = T(\alpha_1, \ldots, \alpha_N, \rho, P)$ находится из уравнения

$$
P = \sum_{n=1}^{N} P_n \ (\alpha_n \ \rho_n, \ T).
$$
\n
$$
(66)
$$

Уравнение также решается методом деления отрезка пополам с начальным отрезком

$$
\left[\min_{n=1+N} T\left(\alpha_n, \rho, \frac{P}{N}\right); \quad \max_{n=1+N} T\left(\alpha_n, \rho, \frac{P}{N}\right)\right].
$$
 (67)

После этого удельная внутренняя энергия  $\varepsilon = \varepsilon(\alpha_1, \ldots, \alpha_N, \rho, P)$  находится по формуле

$$
\varepsilon(\alpha_1,\ldots,\alpha_N,\rho,T) = \sum_{n=1}^N \alpha_n \varepsilon_n(\alpha_n \rho,T). \tag{68}
$$

## <span id="page-19-0"></span>2.5 Модель механики деформируемого твердого тела

Решение уравнений гидродинамики/упругопластичности по всей области испаренного и неиспаренного материала выполняется по явным разностным схемам в зависимости от предварительно определенного агрегатного состояния вещества. Для этого в расчет вводится специальная параметризация по следующему алгоритму: если энергия в рассматриваемой области образца меньше энергии сублимации и напряжения не превышают предела прочности,

то область относится к твердому телу. Уравнение импульса для неиспарившегося материала учитывает полный тензор напряжения  $\sigma$ , а для испаренного материала — только его сферическую часть  $S = \sigma - D$ .

Расчет газодинамических волн в испаренном материале и динамических процессов в упругопластической области выполнен на основе разностной схемы высокого порядка, построенной на общей неструктурированной сетке путем модификации известной схемы Лакса — Фридрихса. Интегрирование по времени осуществляется по схеме предиктор — корректор. Этот метод имеет достаточный уровень разрешения волновых структур в пространстве и времени при умеренных затратах вычислительных ресурсов.

Разработанная методика позволяет моделировать процессы взаимодействия прямой и отраженной волн, а также корректно учитывать разного рода граничные условия и контактные разрывы. При использовании соответствующих моделей и критериев разрушения методика позволяет моделировать разрушение материала, а также волновой отклик от разрушенных областей.

### <span id="page-20-0"></span>Неструктурированные сетки 3 и их параллельная обработка

Как правило, расчетные области в интересующих нас постановках залач имеют сравнительно сложную геометрию, и могут возникнуть трудности при дискретизации этих областей простыми структурированными расчетными сетками. Более того, в некоторых задачах и численных методиках необходима адаптация сетки к особенностям решения. Существуют разные подходы к проблеме дискретизации вычислительных областей, и каждый из них включает в себя свой тип сетки и технику создания и обработки сетки [26], см. рис. 1.

В коде MARPLE была выбрана технология неструктурированных сеток (рис. 16), потому что это очень гибкий метод, который позволяет легко адаптировать сетку к геометрии расчетной области и к решению. Более простые сеточные методы, например тот, что на рис. 1*а*, можно рассматривать как частные случаи неструктурированных сеток. Методика не включает случай рис. 16, но ограничение, заключающееся в том, что элементы сетки могут пересекаться только по их общей грани (конформность сетки), может быть важным для некоторых аппроксимаций уравнений, например конечноэлементных. Развитие структур данных для поддержки случая рис. 16 проводится, но при этом нужны специальные подходы к возникающим задачам аппроксимации уравнений и организации параллельных вычислений.

Теоретически неструктурированная сетка может быть определена как полиэдральный комплекс, который представляет собой набор элементов сетки

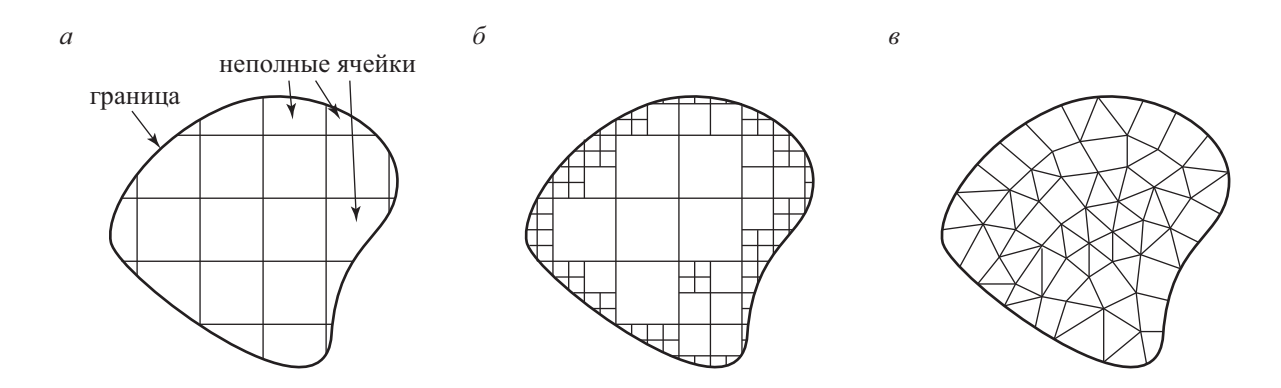

<span id="page-21-0"></span>Рис. 1: Различные типы расчетных сеток:  $a$  — прямоугольная (с неполными ячейками по границе);  $6$  — восьмеричное дерево (с возможностью адаптации к границе и особенностям решения);  $\epsilon$  — неструктурированная (полиэдральный комплекс).

разной размерности (т. е. узлов, ребер, граней и ячеек), в котором пересечение каждых двух элементов сетки (если не пусто) также является элементом комплекса. Описание комплекса может быть построено на основе отношений инцидентности (два элемента сетки инцидентны друг другу, если один из них является границей другого). Для трехмерной сетки имеется 12 соотношений инцидентности между элементами разных размерностей, но не все они независимы: одни отношения могут быть выражены через другие. Если обозначить через  $\ln_{nm}$  отношение инцидентности между элементами сетки размерностей *п* и *m* (например,  $\text{In}_{30}(c)$  дает множество узлов, являющихся вершинами ячейки c), то можно написать

$$
\text{In}_{nm} = \text{In}_{lm} \circ \text{In}_{nl}
$$

для любого  $l$  между  $n$  и  $m$ , и

$$
\text{In}_{nm} = \text{In}_{mn}^{-1}.
$$

Таким образом, для обработки неструктурированной сетки в программе необходимо хранить достаточный набор отношений инцидентности (и координаты узлов). В этом случае для данного элемента сетки можно найти все его соселние элементы.

Для более удобной работы с неструктурированной сеткой следует рассматривать отношения инцидентности между двумя соседними размерностями как ориентированные отношения. Например, каждое ребро имеет два инцидентных узла, и один из них интерпретируется как начало, другой - как конец. В таком случае пара (ребро, узел) входит в отношение инцидентности  $\ln_{10}$  или  $\ln_{01}$  с дополнительным атрибутом (знаком)  $'$ + для начала и  $'$ для конца. Пара (грань, ребро) входит в отношение  $In_{21}$  или  $In_{12}$  со знаком,

зависящим от того, совпадает ли естественное направление ребра (от его начала к концу) с направлением обхода контура грани. Пара (ячейка, грань) находится в отношениях  $\text{In}_{32}$  и  $\text{In}_{23}$  со знаком, зависящим от того, примыкает ли ячейка к грани с той стороны, которая определяется правилом буравчика при заданном направлении обхода контура грани.

Когда сетка используется для аппроксимации уравнений и решения какойлибо задачи, необходимо хранить физические значения, связанные с элементами сетки (узлами или ячейками в зависимости от выбранной дискретизации). В принципе, можно представить себе три различных способа сохранения соответствия между элементами сетки и значениями (атрибутами):

- атрибуты хранятся внутри структуры (например, класса C++), описывающей элемент сетки. Количество и типы физических атрибутов зависят от системы уравнений и численного алгоритма, поэтому структура хранения элемента сетки становится зависимой от солвера. Отделить геометрические данные от физических невозможно;
- как в предыдущем пункте, но внутри структуры элемента сетки есть специальный контейнер, который может содержать произвольное количество атрибутов различных типов. Принципиальным недостатком является то, что доступ к этим атрибутам требует процедуры поиска в этом контейнере в любое время, когда необходим атрибут, связанный с данным элементом сетки. Между тем доступ к атрибутам является критической операцией;
- атрибуты хранятся отдельно от сетки, например, в массиве атрибутов (при условии, что элементы сетки пронумерованы). Это наиболее распространенный способ хранения атрибутов, но он имеет и принципиальный недостаток: соответствие между элементом сетки и атрибутом не установлено жестко и основано на предположении, что номера элементов сетки постоянны.

Отношения инцидентности также можно рассматривать как атрибуты элементов сетки (точнее, список инцидентных элементов рассматривается как атрибут элемента сетки), и естественно применять те же подходы.

В коде MARPLE был выбран последний подход к хранению атрибутов (и бинарных отношений). Но, поскольку сеточные структуры разрабатывались для динамически изменяющихся сеток (которые могут использоваться в солверах с динамической адаптацией сеток, а также в программах для генерации и редактирования сеток), были разработаны специальные классы  $C++$  для массивов атрибутов. Естественным образом возникает понятие пронумерованного множества (реализованного в виде класса "setnumbers", см. рис. [4\)](#page-26-0), например, множество элементов сетки одного измерения является

пронумерованным множеством. Каждый массив атрибутов связан с пронумерованным множеством, в котором хранится список всех массивов атрибутов, связанных с этим пронумерованным множеством. Так, если в пронумерованном множестве происходит какое-либо изменение, например, некоторые элементы сетки удаляются, а некоторые другие элементы меняют свои номера, чтобы сохранить сквозную нумерацию, то соответствующие изменения во всех массивах атрибутов выполняются автоматически. А именно, изменяется размер массива, а атрибуты, соответствующие элементам с изменяющимися номерами, перемещаются на новые позиции в массиве.

В этом случае бинарные отношения естественно рассматривать как отношения между двумя пронумерованными множествами. Специальные структуры данных для хранения бинарных отношений, как и в случае массива атрибутов, автоматически производят все необходимые изменения при изменении одного из нумерованных наборов. Фактически бинарное отношение можно рассматривать как массив списков соответствующих элементов, а бинарные отношения удобно хранить в виде массивов списков.

Для представления неструктурированной сетки (полиэдрального комплекса, класс "OrGcomplex0<3>", см. рис. 4) необходимо хранить массив координат узлов и некоторые отношения инцидентности. С точки зрения пользователя неважно, какие отношения инцидентности хранятся. Таким образом, пользовательский интерфейс к неструктурированной сетке подразумевает операции запроса: для заданного элемента (или группы элементов) размерности *п* получить все инцидентные элементы размерности *m*. Не имеет значения, хранится ли отношение инцидентности  $\ln_{nm}$ ; множество элементов может быть вычислено через другие отношения инцидентности.

Все современные солверы, особенно трехмерные, обрабатывают сетки и сеточные величины распределенным образом, поэтому сетка подразделяется на ряд частей, которые хранятся и обрабатываются разными процессорами (или процессорными ядрами, командными потоками и т. д.). При этом даже не предполагается, что вся сетка может уместиться в памяти одного процессора. При решении задачи производятся межпроцессорные обмены данными для обработки данных об элементах сетки, близких к границам частей (модель программирования MPI). Наиболее распространенный метод основан на использовании фиктивных элементов сетки, рис. 2. Фиктивный элемент сетки представляет реальный элемент сетки, присутствующий в другой части сетки. Физические данные, соответствующие такому элементу, могут быть получены через межпроцессорные обмены, после чего вычисления в элементах сетки вблизи границ частей сетки могут выполняться регулярно, как и во всех остальных элементах.

Технологию фиктивных элементов можно использовать и для задач с периодическими граничными условиями. Если расчетная область и задача в

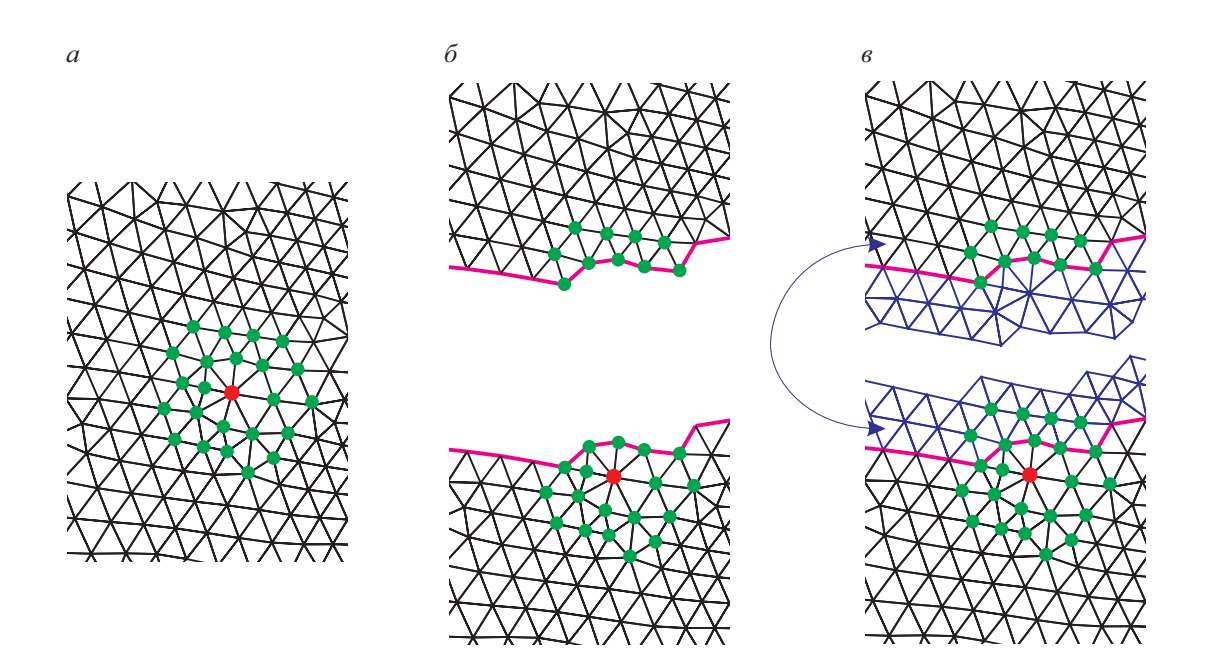

<span id="page-24-0"></span>Рис. 2: Фрагмент неструктурированной сетки и шаблон аппроксимации узла (*a*), тот же фрагмент сетки после разбиения сетки между процессами (*6*), добавлены фиктивные элементы сетки, и шаблоны всех реальных узлов заполнены (в).

целом инвариантны относительно некоторого преобразования пространства (обычно переноса, поворота или зеркальной симметрии), то это позволяет решать задачу только в части расчетной области, например, на одном периоде. В этом случае фиктивные элементы сетки являются образами некоторых реальных элементов в соответствующем преобразовании симметрии, см. рисунок [3.](#page-24-1)

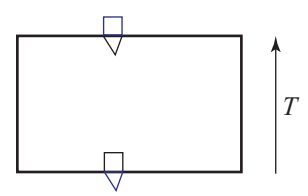

<span id="page-24-1"></span>Рис. 3: Пример использования фиктивных элементов сетки для периодической задачи. Постановка задачи инвариантна относительно параллельного переноса T, а нижнюю и верхнюю границы следует рассматривать как периодические.

Таким образом, для обработки распределенных сеток с периодическими границами структуры данных сетки должны содержать описания фиктивных элементов сетки и средства установления соответствия между каждым фиктивным элементом и его реальным прообразом. Такая распределенная сетка представлена классом "Mesh3D", рис. [4.](#page-26-0)

### <span id="page-25-0"></span>Программное обеспечение  $\overline{4}$

#### <span id="page-25-1"></span>Обзор архитектуры кода 4.1

В соответствии с изложенными выше идеями и принципами объектно-ориентированного проектирования код был разделен на модули: аппроксимация, работа с сетками, солверы, граничные условия и уравнения состояния. Иерархия классов в модулях, а также связи между ними представлены на рис. 4 (показаны только необходимые классы и связи, модули выделены рамками).

- MARPLE Driver основной модуль, который контролирует весь процесс вычислений, отправляет сообщения другим модулям и не выполняет никаких действий, требующих вычислительных ресурсов.
- Main Solver выполняет операции верхнего уровня с физическими субдоменами (управляемыми MARPLE Driver).
- PhysicalDomainSolver физический солвер, выполняющий операции на уровне физических подобластей и управляемый MainSolver. Каждый объект PhysicalDomainSolver выполняет операции на одном и только одном вычислительном узле и в одной и только одной физическом подобласти. Физическая подобласть, соответственно, назначается конкретному объekry PhysicalDomainSolver.
- ElementalSolver солверы выполняют вычисления для решения определенной подсистемы уравнений или только одного уравнения в соответствующей физической подобласти. Многие объекты ElementalSolver обеспечивают аппроксимацию полной системы уравнений, которую необходимо решить в соответствующей физической подобласти, на основе принципа суммарной аппроксимации. Например, если необходимо решить уравнения теплопроводности, джоулева нагрева и переноса излучения в конкретной физической подобласти, то один элементарный солвер может использоваться для численного решения уравнения теплопроводности, а другой может решать оставшиеся два. В этом примере два элементарных солвера обеспечивают суммарную аппроксимацию всех трех уравнений, определенных в конкретной физической подобласти. Каждый объekt ElementalSolver выполняет операции над одним и только одним вычислительным узлом, одной и только одной физической подобластью и, кроме того, решает одно конкретное уравнение или подмножество системы уравнений. Элементарные солверы полностью контролируются солверами физических подобластей PhysicalDomainSolver, описанных выше.
- Свойства вещества MatterProperties обеспечивают унифицированный доступ к уравнениям состояния для каждой физической подобласти.

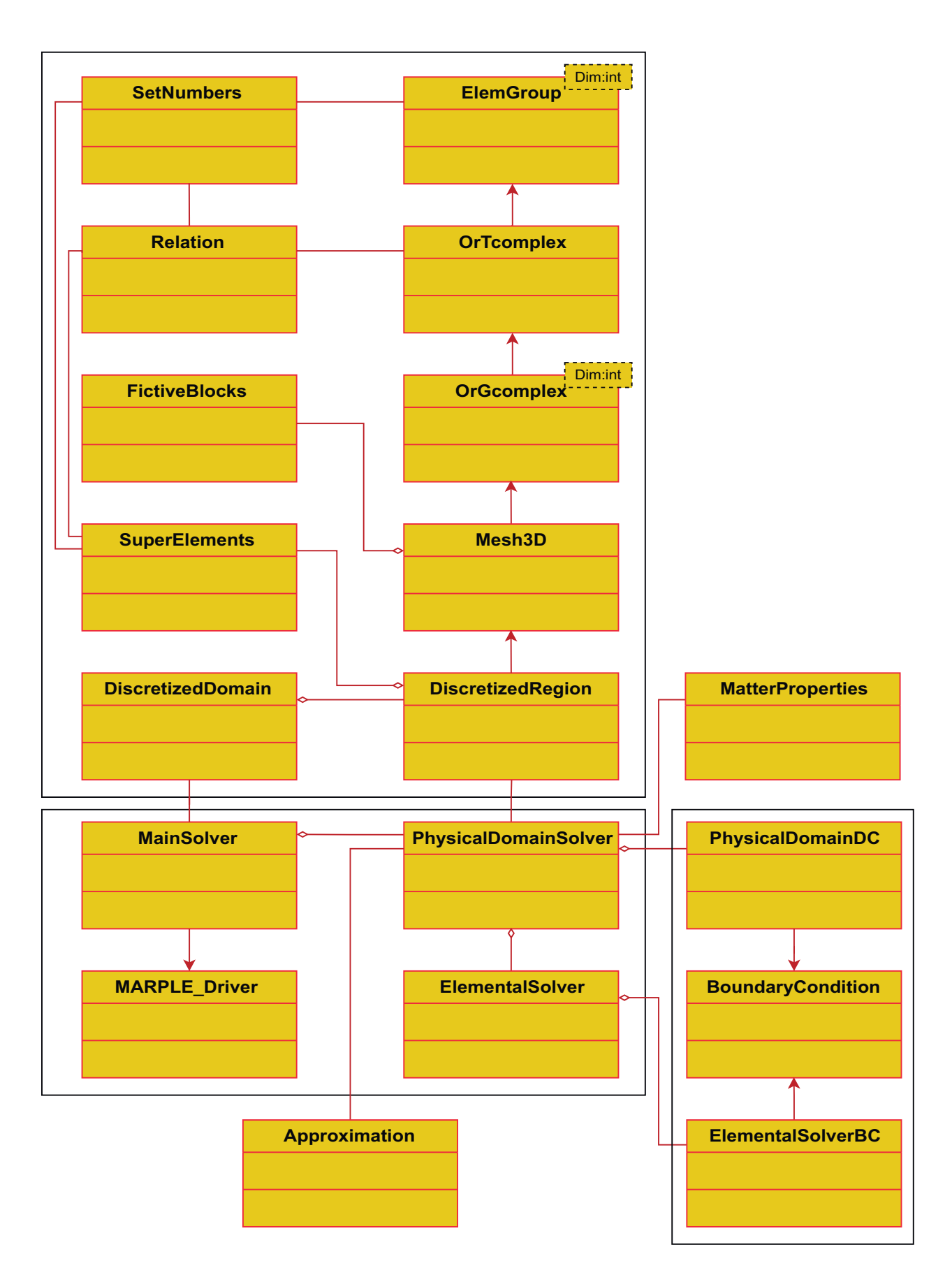

<span id="page-26-0"></span>Рис. 4: Диаграмма классов UML: архитектура MARPLE.

Структуры данных, используемые в коде MARPLE, являются оригинальными, но они поддерживают функциональность, аналогичную тем, которые используются в других кодах механики сплошной среды, таких как OpenFOAM, FlowVision, Ansys Fluent и т. д.

#### <span id="page-27-0"></span> $4.2$ Параллельные вычисления

Расчет по мультифизической модели требует обработки десятков физических величин в каждой ячейке расчетной сетки на каждом временном шаге. Для моделирования трехмерных процессов, учитывающих реальную геометрию устройств, и/или многомасштабных процессов требуются сетки, содержащие от миллионов до сотен миллионов ячеек. Решение таких задач возможно только при использовании распределенных вычислений на базе современных высокопроизводительных компьютеров. Код MARPLE можно запускать на компьютерах с общей или распределенной памятью как параллельное приложение МРІ, основанное на декомпозиции расчетной области и сетки.

### <span id="page-27-1"></span>4.3 Стороннее программное обеспечение и инструменты с открытым исходным кодом

Платформа CAD-CAE с открытым исходным кодом SALOME [27] используется для предварительной обработки вычислительных областей любой сложной формы для численного моделирования, включая описание геометрии, настройку атрибутов границ и подобластей, создание и уточнение сетки.

Для визуализации данных используется мультиплатформенное приложение с открытым исходным кодом ParaView [28].

Для решения больших систем уравнений линейной алгебры с разреженными матрицами, возникающих при неявных аппроксимациях уравнений диссипативных процессов, используется Aztec [29, 30]. Это библиотека для параллельного решения разреженных линейных систем. Она включает в себя набор итерационных солверов, предобуславливателей и процедур умножения матрицы на вектор. Aztec — надежный инструмент, который продемонстрировал высокую масштабируемость до  $10^9$  уравнений. С его помощью можно работать с матрицами, которые имеют полностью неструктурированный шаблон разреженности, что имеет решающее значение в случае неструктурированных сеток. Одной из внешних библиотек, используемых в Aztec, является LAPACK [31], подпрограммы этой библиотеки вызывают другую библиоте- $\kappa v$  — the Basic Linear Algebra Subprograms (BLAS). Aztec позволяет включать предоставленные пользователем подпрограммы матрично-векторного произведения, в том числе для GPGPU.

используем открытые библиотеки Лля декомпозиции сетки  $M<sub>bl</sub>$  $METIS/ParMETIS [32],$ чтобы организовать параллельные вычисления на основе МРІ. Библиотеки METIS выполняют декомпозицию графов с хорошей балансировкой нагрузки, что важно в случае больших неструктурированных сеток. Библиотека написана на ANSI С и без проблем связывается с нашими кодами  $C++$ .

В качестве стандартной системы сборки проектов MARPLE был выбран CMake [33]. Таким образом, разработчики проекта и пользователи могут использовать свои собственные инструменты разработки (среда разработки, компиляторы и т. д.) с файлами проекта независимо друг от друга. Целевые платформы не зависят от платформ разработки. Файлы проекта в формате СМаке представляют собой простые текстовые файлы простого формата. Это подходящий инструмент для поддержки большого кода древовидной структуры.

Использование открытого программного обеспечения является фундаментальным элементом наших вычислительных технологий. В код встраиваются открытые библиотеки, а для организации вычислительных экспериментов используются бесплатные инструменты: кроссплатформенная сборка, пре- и постпроцессинг. Использование программного обеспечения с открытым исходным кодом облегчает разработку и отладку кода, помогает обеспечить переносимость и стандартизацию созданных кодов, позволяет связывать наши коды с кодами других разработчиков.

#### <span id="page-28-0"></span>Примеры приложений  $\overline{5}$

#### <span id="page-28-1"></span>Моделирование динамики остатка сверхновой  $5.1$

Взрывы сверхновых являются важными событиями в жизни любой галактики. В течение нескольких десятков дней — короткий срок по астрономическим меркам - их светимость становится сравнимой со светимостью галактики. Это свойство позволяет использовать их при изучении свойств далеких областей Вселенной. Кроме того, эти объекты невероятно богаты различными типами физики. При взрыве параметры окружающей среды изменяются в широком диапазоне: от сверхплотного вещества до низких плотностей межзвездной среды, от температур термоядерного синтеза (от сотен кэВ до МэВ) до нескольких тысяч кельвинов и ниже. Это разнообразие делает сверхновые естественными лабораториями, в которых можно наблюдать многочисленные физические процессы.

Двухжидкостная модель [10,11], реализованная в коде, используется для решения проблемы эволюции остатков сверхновых. На данном этапе конкретные детали механизма взрыва сверхновой не существенны, так как основное

внимание уделяется динамике в пространственных масштабах, значительно превышающих начальный размер звезды. Величина полного энерговыделения  $E_{\text{expl}}$  играет существенную роль. В расчетах эта энергия вносится как внутренняя энергия вещества в малом объеме в центре расчетной области с характерными размерами  $L$ . Первоначально область заполнена однородной средой, состоящей из ионов с плотностью  $\rho_{0i}$  и нейтралов с плотностью  $\rho_{0n}$ порядка плотности межзвездной среды (приблизительно 1  $m_p/cm^3$ ). Проведены расчеты для различного отношения  $\rho_{0i}/\rho_{0n}$ , при этом общая плотность среды остается постоянной,  $\rho_{0i} + \rho_{0n} = \text{const.}$ 

В начальный момент пространство заполнено однородными ионной и нейтральной компонентами. На рис. 5 представлены результаты расчетов, в ко-

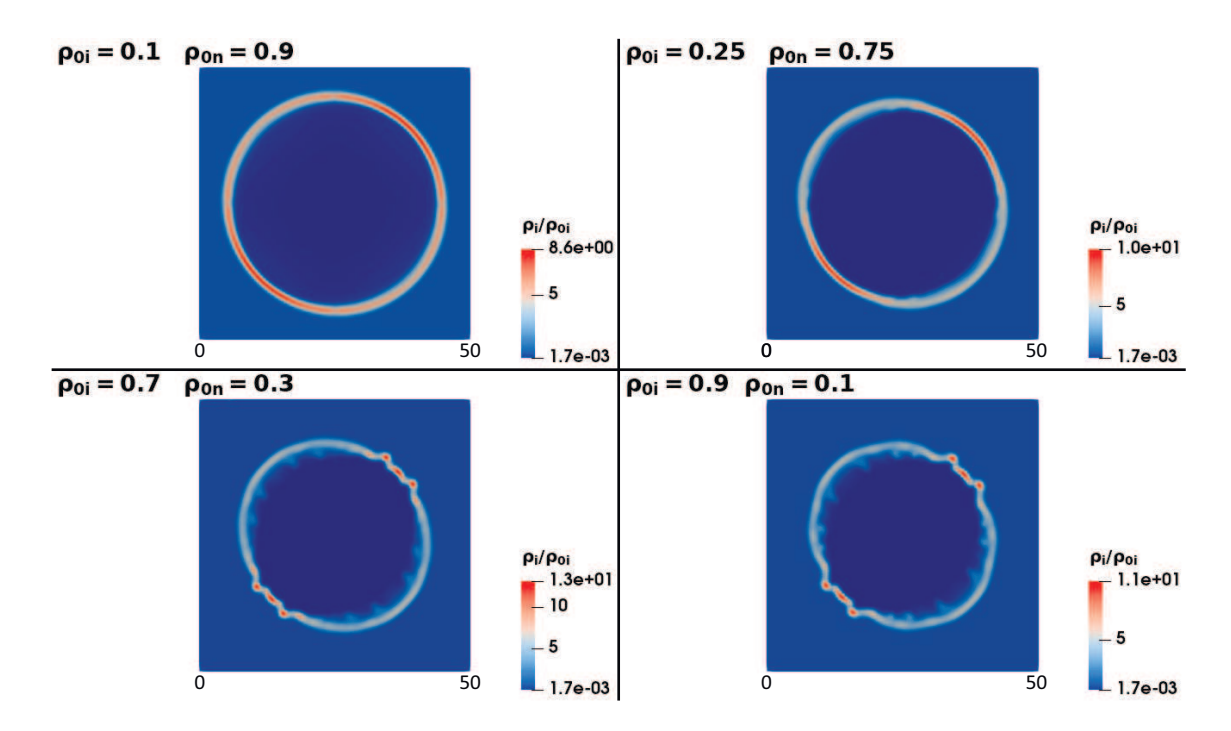

<span id="page-29-0"></span>Рис. 5: Плотность ионов, нормированная на начальное значение  $\rho_i/\rho_{0i}$  для расчетов с различными соотношениями плотностей ионов и нейтралов на момент времени  $t = 400$  тыс. лет.

торых варьировались пропорции начальных плотностей компонент, всегда удовлетворяя условию  $\rho_i + \rho_n = 1 \times m_p / \text{cm}^3$ . Энерговыделение в ионной составляющей  $E_i = 1.28 \times 10^{51}$  эрг происходит мгновенно в центре области размером  $R = 4$  пк. Температура окружающей среды вне области энерговыделения для ионов и во всей области для нейтралов равна  $T_i = T_n = 8000$  K. Величина магнитного поля задавалась равной  $B = 5$  мкГс. Чтобы смягчить численный эффект влияния предпочтительных направлений вдоль осей, магнитное поле ориентировано по линии  $X = Y$ .

Если число нейтралов меньше числа ионов, нейтралы не оказывают влияния на неустойчивость. Противоположная ситуация наблюдается, когда ней<span id="page-30-0"></span>тралы преобладают по плотности.

# 5.2 Моделирование токонесущей плазмы (Z-пинч)

Физика плазмы электрического разряда связана с нелинейными волновыми процессами, кинетическими, тепловыми и гидродинамическими неустойчивостями. Плазменные структуры сильно различаются по масштабу, и полномасштабные вычислительные эксперименты с плазменно-динамическими моделями требуют петамасштабных и более производительных суперкомпьютеров. Приведены некоторые результаты моделирования радиационно-плазменных процессов, сопутствующих экспериментам на сильноточном генераторе Ангара-5-1 (ТРИНИТИ, Троицк, Москва) по созданию новых конструкций сверхъярких источников ультрафиолетового и рентгеновского излучения.

В последние годы на установке Ангара-5-1 (ТРИНИТИ, Троицк, Москва, Россия) изучались перспективные конфигурации пинчей, обеспечивающие более высокую концентрацию энергии за счет трехмерного сжатия проволочных сборок диаметром ∼ 10 мкм [\[34\]](#page-39-11). Имплозия многопроволочной решетки была смоделирована в серии численных экспериментов с трехмерными моделями течения плазмы. Цель состояла в том, чтобы исследовать неустойчивости плазмы, возникающие в конце плазменной абляции и развивающиеся до конечной стадии имплозии проволочной сборки. Были исследованы различные конфигурации проволочных сборок. Были изучены цилиндрические и квазисферические проволочные сборки, а также рассмотрены конструкции одиночных и вложенных сборок. Эмиссия плазмы была воспроизведена с помощью модели затянутого плазмообразования [\[35\]](#page-39-12), включающей пространственную неравномерность скорости образования плазмы, согласующуюся с экспериментальными рентгеновскими изображениями. В расчете проводилось различение вещества, испаряющегося с разных проволок вложенной сборки, с помощью модели многокомпонентного течения. На рис. [6](#page-31-0) показан пример экспериментальной конфигурации, воспроизведенный в численных экспериментах.

Геометрия проволочной сборки была задана и расчетная сетка (около 4 млн ячеек) была построена с помощью SALOME. Декомпозиция сетки для 256 вычислительных ядер проводилась с использованием открытой библиотеки ParMETIS.

Для оценки энергетического баланса можно использовать одногрупповое («серое») приближение для радиационного теплопереноса. Для расчета временной формы и мощности рентгеновского импульса вложенных сборок целесообразно использовать от 8 до 20 спектральных групп.

В серии расчетов сжатия многопроволочных сборок смешанного состава для излучения полипропиленовой плазмы использовалось «серое» при-

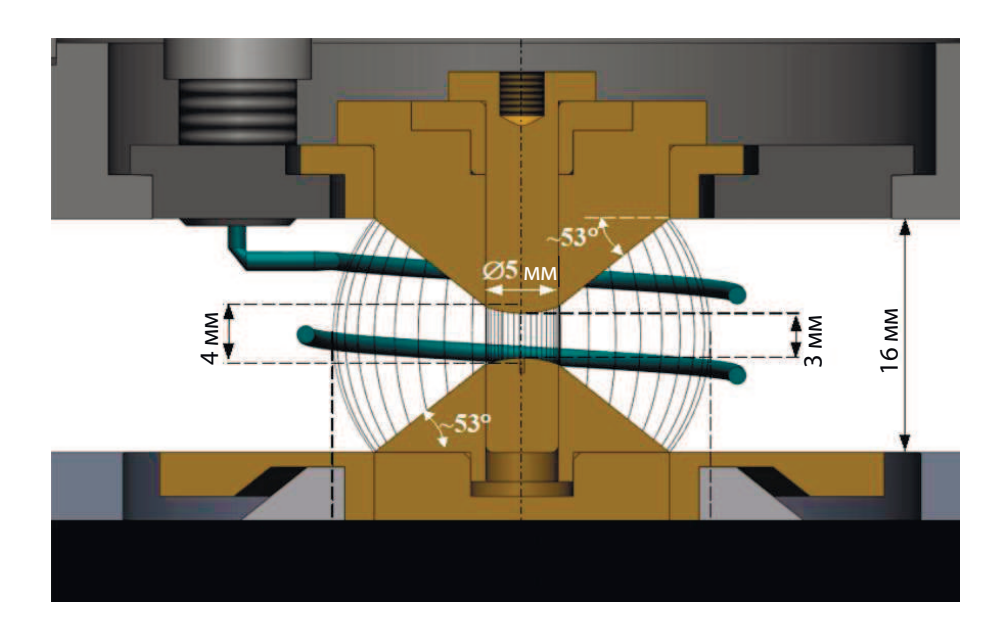

<span id="page-31-0"></span>Рис. 6: Конструкция экспериментальной квазисферической двухкаскадной сборки (внешний каскад — 40 вольфрамовых проволок, внутренний каскад — 80 вольфрамовых проволок).

<span id="page-31-1"></span>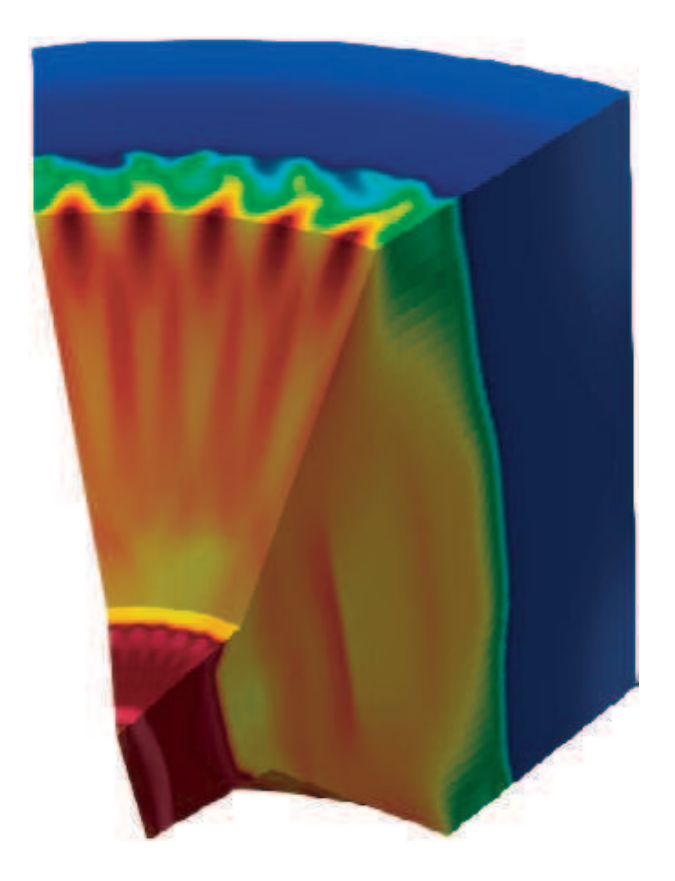

Рис. 7: Рассчитанное распределение плотности плазмы внутри двухкаскадной сборки (показана 1/8 сборки рис. [6\)](#page-31-0).

ближение (усреднение по спектру 0.1 эВ <  $h\nu$  < 50 кэВ), для излучения вольфрама – 8 спектральных групп, адаптированных к спектру вольфрамовой сборки, зарегистрированному в экспериментах. Усреднение в группах и построение соответствующих таблиц проведено с помощью программы THERMOS [16].

Для постобработки и построения подробных спектров излучения можно использовать до 2000 спектральных групп.

Численное моделирование показало, что специальная конструкция электродов и проволочной сборки с подобранным распределением массы вдоль проволок приводит к очень компактному сферическому яркому источнику излучения в центре сборки. Линейное распределение масс  $m(\theta) \sim 1/\sin^2 \theta$ (где  $\theta$  — полоидальный угол) по длине проволок в квазисферической сборке обеспечивает увеличение интенсивности излучения в  $\sim$  3 раза по сравнению с квазисферической сборкой без профилирования массы и почти в 7.5 раз по сравнению с цилиндрической сборкой. На рис. 7 показана картина течения плазмы, полученная в расчетах. Представленная картинка создана с помощью ParaView.

Качественное, а также количественное соответствие численных результатов экспериментальным данным, полученным на установке Ангара, обсуждается в [34]. Таким образом, результаты моделирования с использованием суперкомпьютеров имеют принципиальное значение для понимания физики нелинейных процессов в плазме пинчей.

### <span id="page-32-0"></span>Моделирование капиллярного разряда  $5.3$ для лазерного ускорения частиц

Капиллярные разряды широко используются в экспериментах как простой и удобный инструмент для создания «спокойной» плазмы с надежно контролируемыми параметрами. Компактные лазерно-плазменные ускорители частиц считаются одним из наиболее перспективных применений капиллярной плаз- $M<sub>1</sub>$ .

Капиллярный разряд используется для создания плазменного волновода для ускоряющего лазерного импульса. Электроны в них ускоряются под действием фемтосекундных лазерных импульсов, прошедших через плазму разряда. В настоящее время активно изучаются частотные режимы работы ускорителей электронов на основе капиллярных разрядов.

В качестве примера можно привести результаты трехмерного магнитогидродинамического моделирования цикла капиллярного разряда, включающего стадии заполнения капилляра рабочим газом (водородом), формирования плазменного канала и восстановления рабочего тела перед началом следующего разряда. Проведено моделирование капилляра круглого сечения диаметром 300 мкм, соединенного с подводящими трубками для подачи газа.

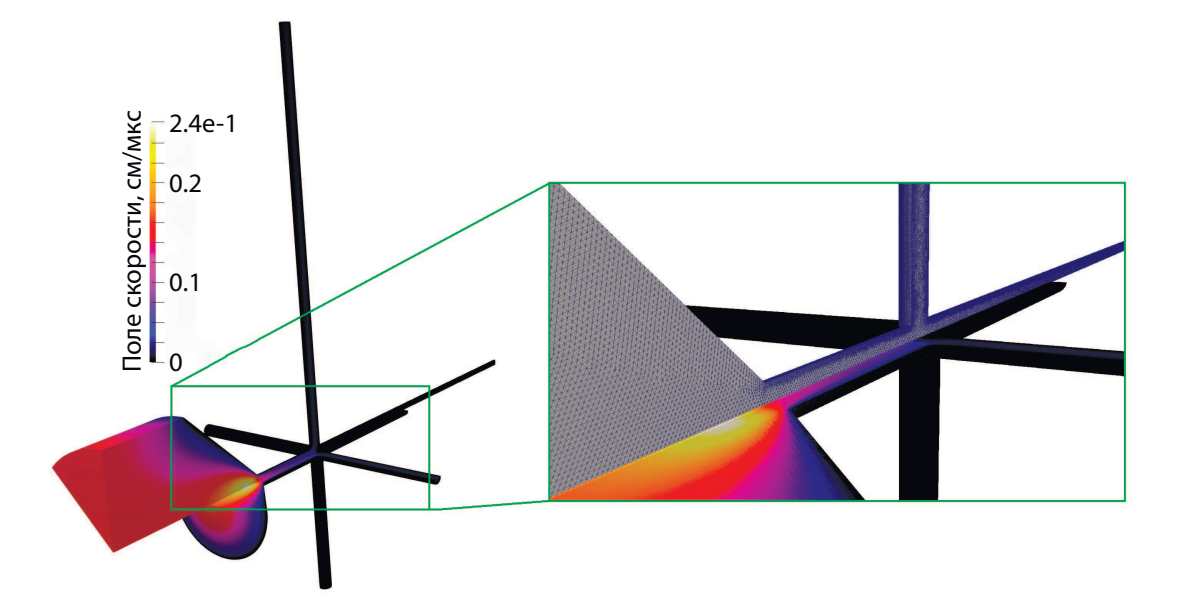

Рис. 8: Поле скоростей в конце начальной стадии заполнения капилляра.

Моделирование проводилось в основном для определения такой характеристики, влияющей на эффективность работы ускорителя в целом, как характерное время, необходимое для получения установившихся течений на отдельных стадиях работы ускорительной системы:

- стадия заполнения капилляра газом из каналов подачи до установившегося режима;
- стадия электрического разряда в капилляре и вывод параметров на уровень параметров стадии заполнения.

Свободными параметрами в этой задаче являются: длина капилляра, его диаметр, форма среза, давление газа, подаваемого по подводящим каналам. Принято, что капилляр имеет длину 2 см, диаметр 300 мкм, круглый срез, давление на входе 125 мбар при температуре 293 К. В основном расчете была сделана попытка обеспечить, варьируя свободные параметры, симметричность плазменного канала вдоль оси капилляра, сохранение его профиля (с понижением плотности на оси), необходимого для фокусировки лазерного луча, насколько это возможно. Показана возможность симметризации плазменного канала за счет использования четырех подводящих каналов, подходящих к капилляру с четырех разных направлений. Показана возможность использования капиллярного разряда с частотой около 1 кГц.

Подобные эксперименты проводятся:

- в рамках проекта BELLA (Berkeley Laboratory Laser Accelerator) (LBLN, США);
- в ELI Beamlines (Чехия);
- в Национальной лаборатории Фраскати (INFN) (Италия);
- на Физическом факультете Санкт-Петербургского государственного университета (Российская Федерация);
- в Институте ядерной физики им. Будкера Сибирского отделения Российской академии наук (ИЯФ СО РАН) (Новосибирск, Российская Федерация);
- и в других местах.

# <span id="page-34-0"></span>5.4 Моделирование взаимодействия лазерного импульса с твердотельной мишенью

Эксперимент выполнен в рамках проекта TurboHEDP [\[36\]](#page-39-13). Исследовано взаимодействие короткого лазерного импульса с твердотельной двухкомпонентной мишенью. Экспериментальная установка подробно описана в [\[36\]](#page-39-13): лазерный импульс (с длиной волны  $\lambda = 1.315 \cdot 10^{-4}$  см) направляется под углом 45◦ к мишени, состоящей из слоя полимера толщиной 10 мкм, слоя меди толщиной 1 мкм и толстого полимерного слоя с обратной стороны мишени. Длительность импульса  $1.8 \cdot 10^{-10}$  с, интенсивность лазерного излучения в фокальном пятне достигает значения  $3 \cdot 10^7$  Br/cm<sup>2</sup>.

Численное моделирование выполнено в MARPLE с использованием модели трассировки лучей. Для воспроизведения геометрической формы лазерного луча был взят 961 луч. На рис. [9](#page-35-0) представлено расчетное пространственное распределение плотности испаренного вещества мишени и температуры его электронной компоненты на момент окончания действия лазерного импульса.

# <span id="page-34-1"></span>5.5 Воздействие сильных потоков энергии на конденсированное вещество

В настоящее время отсутствуют экспериментальные методы, с помощью которых можно было бы проводить непосредственные измерения параметров состояния материала непосредственно в зоне процесса объемного и откольного разрушения. По этой причине для его описания широко используется совместный анализ результатов физического и численного эксперимента.

Образец из эпоксидной смолы, на который воздействует релятивистский электронный пучок, представляет собой цилиндр диаметром 35 мм и высотой 20 мм. Импульс отдачи летящего испаренного материала непосредствен-

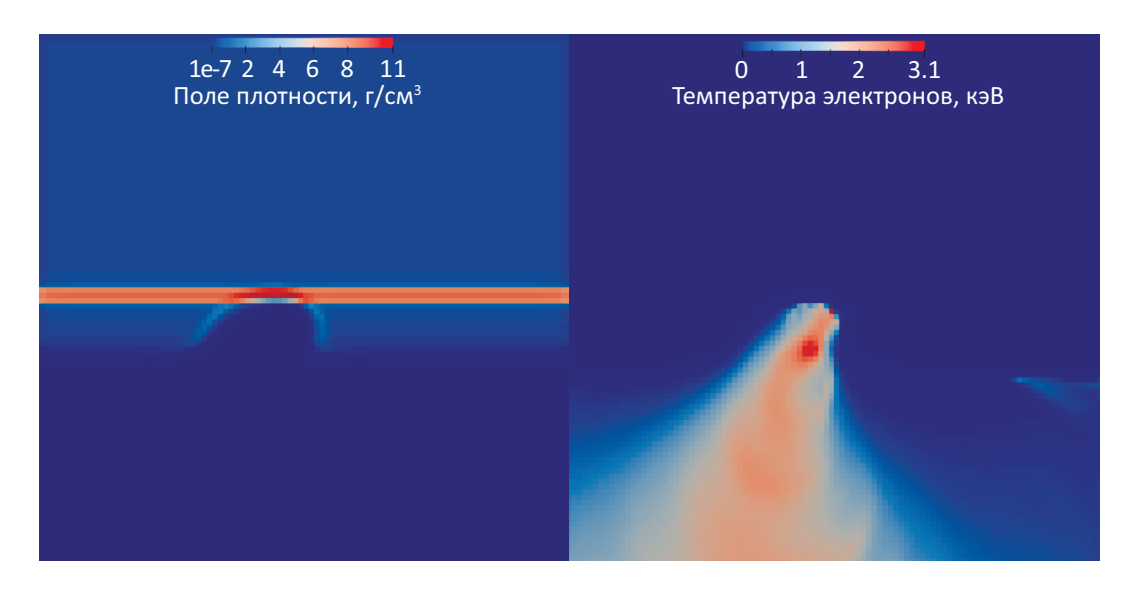

<span id="page-35-0"></span>Рис. 9: Пространственное распределение плотности  $(r/cm^3)$  испаренного вещества мишени и температуры его электронной компоненты (кэВ) на момент окончания действия импульса.

но учитывался в методе сквозного счета при расчете напряженно-деформированного состояния в неиспарившемся остатке образца [\[15\]](#page-38-4). Для проверки расчета использовались теоретические оценки и экспериментальные данные, полученные в НИЦ Курчатовский институт на сильноточном электронном ускорителе «Кальмар».

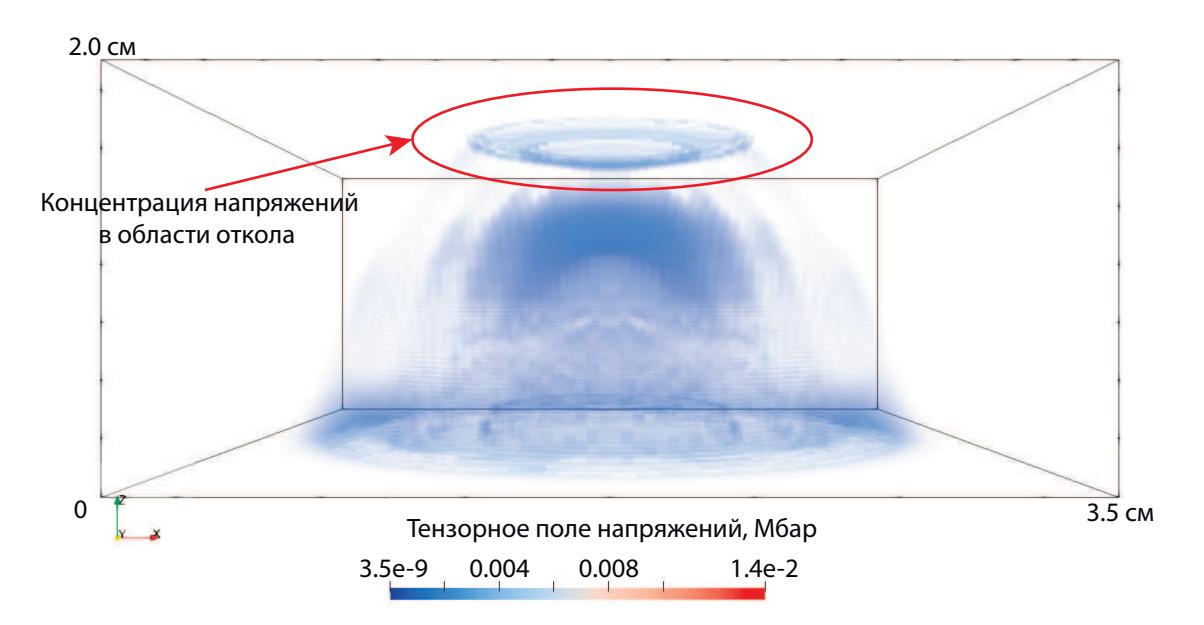

Рис. 10: Тензорное поле напряжений в Мбар в разрушенном образце за время 5.2 мкс.

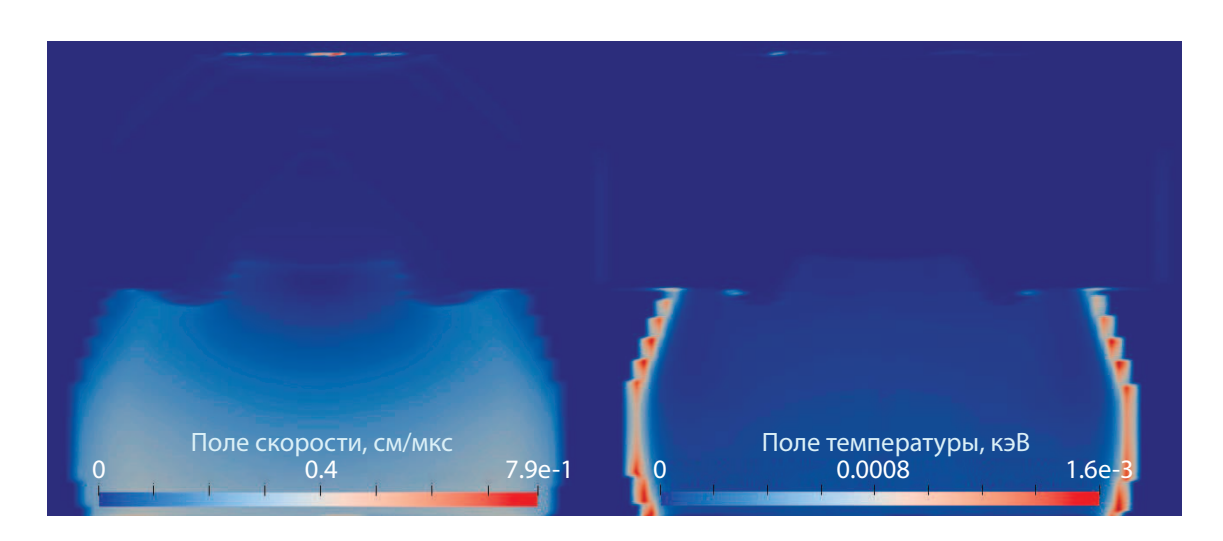

Рис. 11: Волновой процесс во всей расчетной области, включая разрушенный образец. Слева — распределение скорости в см/мкс, справа — поле температуры в кэВ.

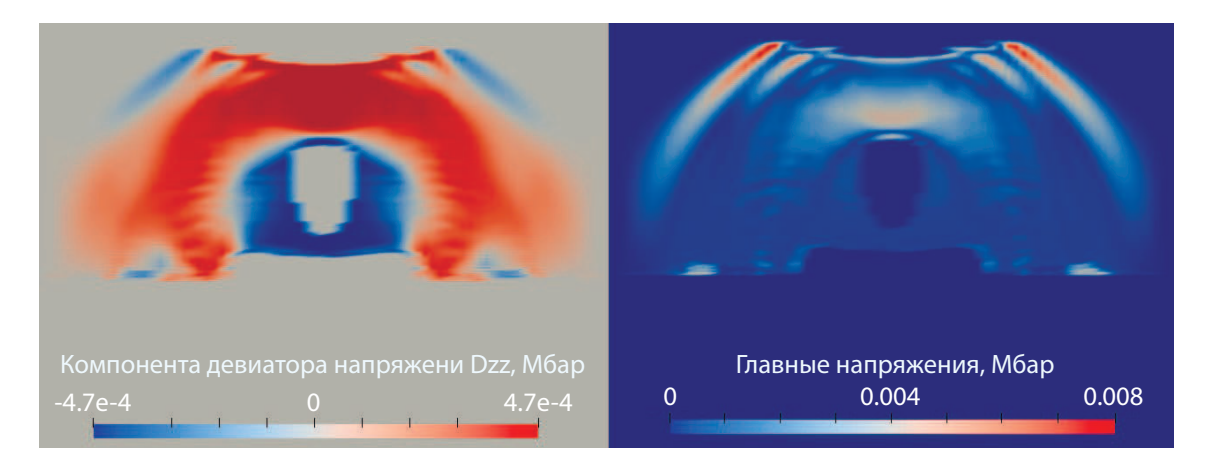

Рис. 12: Волновой процесс во всей расчетной области, включая разрушенный образец. Слева — распределение компоненты  $\sigma_{zz}$  девиатора напряжений в Мбар, справа — векторное поле главных напряжений в Мбар.

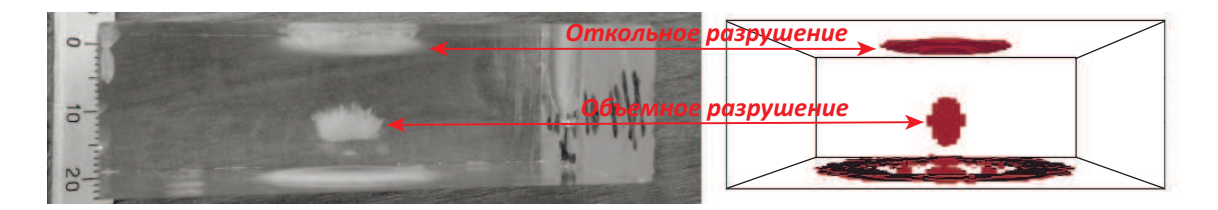

Рис. 13: Результаты моделирования и фотография образца.

# <span id="page-37-0"></span>Список литературы

- [1] Gasilov, V. A., D'yachenko, S. V., Olkhovskaya, O. G., Boldarev, A. S., Kartasheva, E. L., Boldyrev, S. N. Object-oriented programming and parallel computing in radiative magnetohydrodynamics simulations. In Parallel Computing: Architectures, Algorithms and Applications, ParCo 2007, Forschungszentrum Jülich and RWTH Aachen University, Germany, 4–7 September 2007, p. 475–482, 2007.
- <span id="page-37-1"></span>[2] Гасилов, В. А., Болдарев, А. С., Дьяченко, С. В., Ольховская, О. Г., Карташева, Е. Л., Болдырев, С. Н., Багдасаров, Г. А., Гасилова, И. В., Бояров, М. С., Шмыров, В. А. Пакет прикладных программ MARPLE для моделирования на высокопроизводительных ЭВМ импульсной магнитоускоренной плазмы. Математическое моделирование 24, с. 55–87, 2012. Ľ
- <span id="page-37-2"></span>[3] Boldarev, A., Gasilov, V., Olkhovskaya, O., Dyachenko, S., Bagdasarov, G., Boldyrev, S., Gasilova, I., Dorofeeva, E. Object-oriented code MARPLE3D: simulations of radiative hydrodynamic/MHD effects at high-performance computer systems. In 6th European Congress on Computational Methods in Applied Sciences and Engineering, ECCOMAS 2012, Vienna, Austria, 10–14 September 2012, 2012.
- <span id="page-37-3"></span>[4] Брагинский, С. И. Явления переноса в плазме. В Вопросы теории плазмы, под ред. М. А. Леонтовича, вып. 1, Государственное Издательство литературы по атомной науке и технике Государственного Комитета по использованию атомной энергии СССР, Москва, 1963, с. 183–272.
- <span id="page-37-5"></span>[5] Баранов, В. Б., Краснобаев, К. В. Гидродинамическая теория космической плазмы. Наука, Москва, 1977.
- <span id="page-37-4"></span>[6] Боброва, Н. А. и др. МГД уравнения для полностью ионизованной плазмы сложного состава. Физика плазмы 19, с. 789, 1993.
- <span id="page-37-6"></span>[7] Четверушкин, Б. Н. Математическое моделирование задач динамики излучающего газа. Наука, Москва, 1985.
- <span id="page-37-7"></span>[8] Никифоров, А. Ф., Новиков, В. Г., Уваров, В. Б. Квантовостатистические модели высокотемпературной плазмы и методы расчета росселандовых пробегов и уравнений состояния. Физматлит, Москва, 2000.
- <span id="page-37-8"></span>[9] Зельдович, Я. Б., Райзер, Ю. П. Физика ударных волн и высокотемпературных гидродинамических явлений. Физматлит, Москва, 2008.
- <span id="page-37-9"></span>[10] Шарова, Ю. С., Глазырин, С. И., Гасилов, В. А. Исследование влияния фоновой нейтральной компоненты на динамику оболочки в остатках сверхновых. Письма в Астрономический журнал 47, с. 773–781, 2021.
- <span id="page-38-0"></span>[11] Шарова, Ю. С. МГД моделирование динамики остатка сверхновой с учетом нейтральной компоненты плазмы. Математическое моделирование 34, с. 47–58, 2022.  $\blacksquare$
- <span id="page-38-1"></span>[12] Schultz, D. R., Krstic, P. S., Lee, T. G., Raymond, J. C. Momentum Transfer and Viscosity from Proton-Hydrogen Collisions Relevant to Shocks and Other Astrophysical Environments. Astrophysical Journal 678, p. 950–960, 2008.
- <span id="page-38-2"></span>[13] Sharova, Y. S., Shidlovski, D. S. Numerical study of radiatively cooling partially ionized plasma expansion in neutral environment. In Proceedings of 8th International Congress on Energy Fluxes and Radiation Effects : Congress Proceedings, Tomsk, 02—08 October 2022. TPU Publishing House, Tomsk, 2022. p. 206–212.
- <span id="page-38-3"></span>[14] Huba, J. D. NRL Plasma Formulary. Naval Research Laboratory, Washington, DC, 2013.
- <span id="page-38-4"></span>[15] Бойков, Д. С., Ольховская, О. Г., Гасилов, В. А. Моделирование газодинамических и упругопластических явлений при интенсивном энерговкладе в твердый материал. Математическое моделирование 33, с. 82-102,  $2021$ .
- <span id="page-38-5"></span>[16] THERMOS: комплекс программ и банк данных. <https://www.keldysh.ru/cgi/thermos/navigation.pl?ru,home>
- <span id="page-38-6"></span>[17] Сасоров, П. В., Боброва, Н. А., Ольховская, О. Г. Уравнения двухтемпературной магнитной гидродинамики плазмы с учетом ее замагниченности. Препринты ИПМ им. М. В. Келдыша № 21, 2015.
- <span id="page-38-7"></span>[18] Barth, T. J., Jespersen, D. С. The design and application of upwind schemes on unstructured meshes. 27th Aerospace Science Meeting, January 9–12, 1989, Reno, Nevada. AIAA-89-0366, American Institute of Aeronautics and Astronautics, 1989.
- <span id="page-38-8"></span>[19] Batten, P., Clarke, N., Lambert, C., Causon, D. M. On the Choice of Wavespeeds for the HLLC Riemann Solver. SIAM Journal on Scientific Computing 18, p. 1553–1570, 1997.
- [20] Miyoshi, T., Kusano, K. A multi-state HLL approximate Riemann solver for ideal magnetohydrodynamics. Journal of Computational Physics 208, p. 315–344, 2005.  $\blacksquare$
- <span id="page-38-9"></span>[21] Roe, P. L. Approximate Riemann Solvers, Parameter Vectors, and Difference Schemes. Journal of Computational Physics 135, p. 250–258, 1997.
- <span id="page-38-10"></span>[22] Ольховская, О. Г. Проекционно-сеточные схемы для аппроксимации уравнений в частных производных второго порядка на нерегулярных сетках. Препринты ИПМ им. М. В. Келдыша № 226, 2018.
- <span id="page-39-0"></span>[23] Olkhovskaya, O., Kotelnikov, A., Yakobovsky, M., Gasilov, V. Parallel Ray Tracing Algorithm for Numerical Analysis in Radiative Media Physics. In Advances in Parallel Computing, volume 32: Parallel Computing is Everywhere. IOS Press, 2021. p. 137–146.
- <span id="page-39-1"></span>[24] Kotelnikov, A., Tsygvintsev, I., Yakobovsky, M., Gasilov, V. Parallel Ray Tracing Algorithm for Numerical Analysis of Laser Radiation Absorption in a Plasma. In Communications in Computer and Information Science, volume 1129, Communications in Computer and Information Science. Springer, Cham, 2019. p. 110–120.
- <span id="page-39-2"></span>[25] Шакиров, Р. Н. Целые числа с неограниченной разрядной сеткой. <http://www.imach.uran.ru/cbignum/indexr.html>
- <span id="page-39-3"></span>[26] Frey, P. J., George, P.-L. Mesh Generation: Application to Finite Elements. ISTE Ltd and John Wiley & Sons, 2008.
- <span id="page-39-4"></span>[27] Salome Platform — The open-source platform for numerical simulation. <http://www.salome-platform.org/>
- <span id="page-39-5"></span>[28] ParaView — Open-source, multi-platform data analysis and visualization application. <https://www.paraview.org/>
- <span id="page-39-7"></span><span id="page-39-6"></span>[29] AztecOO, Trilinos. <https://trilinos.github.io/aztecoo.html>
- [30] Heroux, M. A. AztecOO User Guide. Sandia National Laboratories, 2007. <https://trilinos.github.io/pdfs/AztecOOUserGuide.pdf>
- <span id="page-39-9"></span><span id="page-39-8"></span>[31] LAPACK — Linear Algebra PACKage. <http://www.netlib.org/lapack>
- <span id="page-39-10"></span>[32] Karypis, G. Karypis Lab <https://github.com/KarypisLab>
- <span id="page-39-11"></span>[33] CMake. <http://www.cmake.org/>
- [34] Mitrofanov, K. N., Aleksandrov, V. V., Branitski, A. V., Grabovski, E. V., Gritsuk, A. N., Oleinik, G. M., Frolov, I. N., Samokhin, A. A., Olkhovskaya, O. G., Gasilov, V. A. Progress in researching the implosion of nested arrays of mixed composition and the generation of soft x-ray power pulse. Plasma Physics and Controlled Fusion 64, 045007, 2022.
- <span id="page-39-12"></span>[35] Aleksandrov, V. V., Branitskii, A. V., Volkov, G. S., Grabovskii, E. V., Zurin, M. V., Nedoseev, S. L., Oleinik, G. M., Samokhin, A. A., Sasorov, P. V., Smirnov, V. P., Fedulov, M. V., Frolov, I. N. Dynamics of Heterogeneous Liners with Prolonged Plasma Creation. Plasma Physics Reports 27, p. 89–  $109, 2001.$
- <span id="page-39-13"></span>[36] Casner, A., Rigon, G., Albertazzi, B., Michel, Th., Pikuz, T., Faenov, A., Mabey, P., Ozaki, N., Sakawa, Y., Sano, T., Ballet, J., Tzeferacos, P., Lamb, D., Falize, E., Gregori, G., Koenig M. Turbulent hydrodynamics experiments in high energy density plasmas: scientific case and preliminary results of the TurboHEDP project. High Power Laser Science and Engineering 6, e44,  $2018.$

### <span id="page-40-0"></span>Список обозначений  $\mathbf{A}$

 $\eta$ ,  $\mu$  – коэффициенты  $A -$  векторный потен $q$  - вектор плотности циал магнитного поля потока энергии вязкости  $\lambda$  — удельная мошность  $Q_{ei}$  — электрон-ионный  $A-$ атомный вес пластической деформаобмен энергией  $B -$ индукция магнит-ЦИИ  $Q_J$  — джоулев нагрев ного поля  $\rho$  — плотность  $c = 3 \cdot 10^{10}$  cm/c — cko- $Q_R$  — источник энергии за счет поглощения из- $\sigma$  – электропроводрость света в вакууме ность; сечение взаимолучения  $D_{\sigma ij}$  — девиатор напрядействия (разд. 1.4.1);  $Q_{\alpha\beta}$  — столкновительжений тензор напряжений обмен энергией ный  $E =$ напряженность  $(\text{разд. } 1.6)$ между ионами и нейэлектрического поля  $\sigma^c$ ,  $\tau^c$  — пороги разтралами  $E$  — полная энергия рушения при нормаль- $\mathbf{R}_{\alpha\beta}$  — сила трения меж- $\mathbf{F}$  — внешние силы ном и сдвиговом нагруду ионами и нейтра- $G$  — модуль сдвига жении обусловленная лами,  $\sigma_{SB}$  — постоянная Сте $j$  - плотность электристолкновениями фана — Больцмана ческого тока  $t$  — время  $\sigma_T$  — предел текучести  $J$  — излучательная спо- $T$  – температура собность  $\Psi$  — указатель агрегат- $U$  — плотность лучистой ного (фазового) состоя $k, \gamma$  — коэффициент энергии ния теплопроводности  $\mathbf{w}$  — скорость среды  $k_B$  — постоянная Больц- $\mathbf{W}$  – поток лучистой Индексы: мана энергии  $e, i$ электронная  $k^P$ ,  $k^R$  — коэффициен- $Z$  — среднее зарядовое и ионная компоненты ты поглощения, усредчисло иона плазмы ненные по Планку и  $\alpha$  — коэффициент теп- $\parallel$ ,  $\perp$  - направление, Росселанду лового расширения параллельное и перпен- $K$  — модуль объемной  $\alpha_n$  — массовая концендикулярное магнитному упругости трация n-й компоненты ПОЛЮ  $L_S$  — теплота сублимав смеси, разд. 1.5, 2.4  $\alpha$ ,  $\beta$  — ионизированная ШИИ  $\varepsilon$  - удельная внутрени нейтральная компо $m$  — масса (частицы) китоэне ккн ненты плазмы в двух $n -$ концентрация  $\dot{\varepsilon}$  — тензор скоростей ле-ЖИЛКОСТНОЙ  $P, p - \text{давление}$ формации разд. 1.4

модели.